# Estudiá en Azul Facultad de Agronomía UNICEN

# Material articulatorio para Profesorado en Ciencias Biológicas

 $\bigodot$  +54 9 2281 533320 V futuros.estudiantes@azul.faa.unicen.edu.ar Rep. de Italia 780 - Campus Azul **O**<sup>o</sup> @faa.unicen

<u>ତ</u>

Œ

#SoyAgroUnicen

aa.uhicen.ed

www.faa.unicen.edu.ar

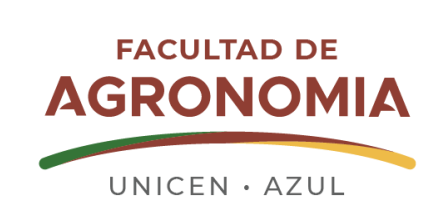

# **FACULTAD DE AGRONOMIA**

UNICEN · AZUL

# Profesorado en **Ciencias Biológicas**

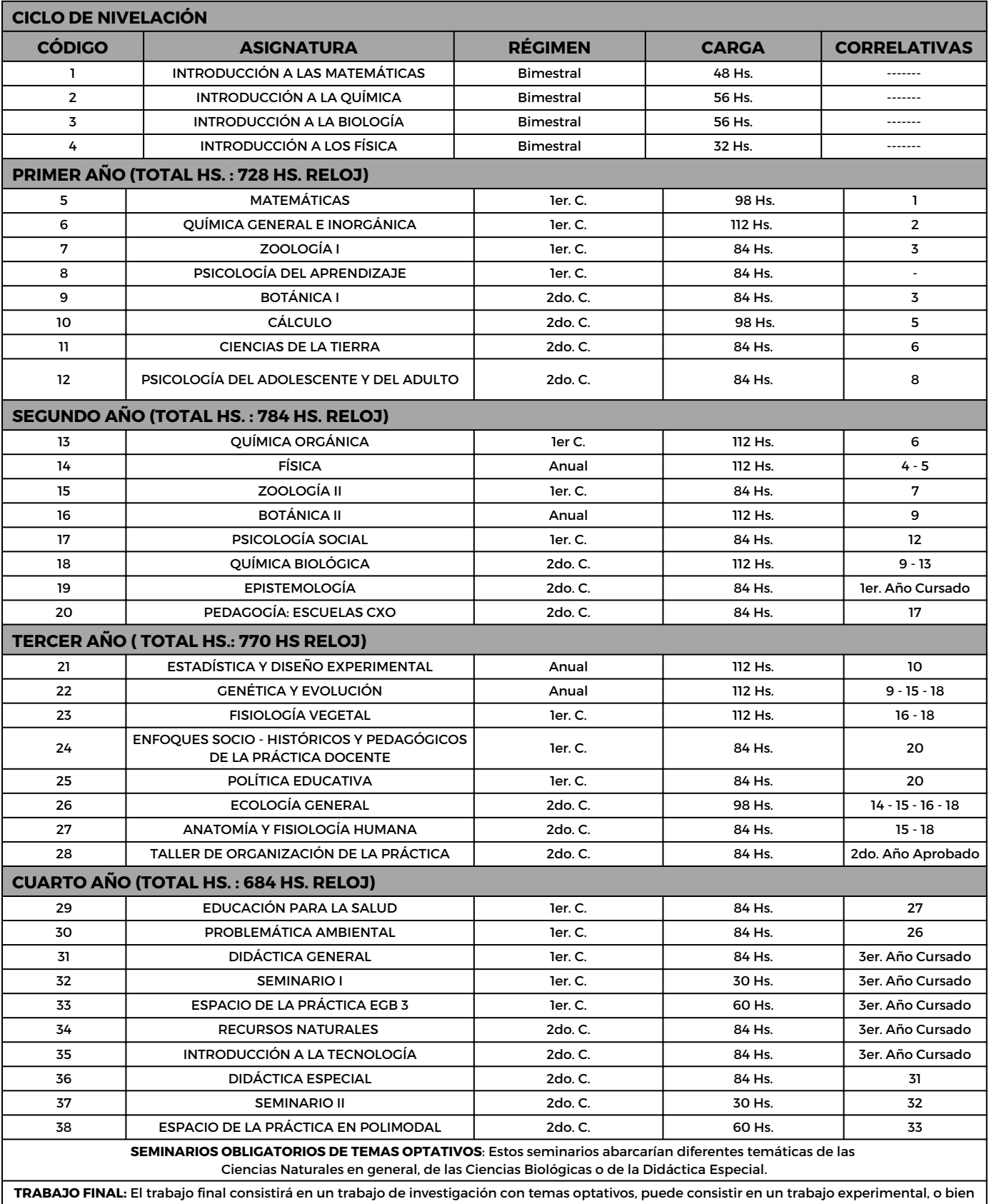

limitarse a un trabajo teórico sobre la enseñanza de la Biología o de las Ciencias Naturales. Esto quedará sujeto a la elección del futuro egresado y/o al perfíl de los docentes-investigadores que dirigirán estas investigaciones. El director del trabajo final, la temática del mismo y el proyecto a realizar deberán proponerse durante el transcurso del cuarto año.

**TOTAL:** 38 materias, dos seminarios obligatorios con temas optativos, un trabajo final y

un examen de aptitud de segundo nivel de inglés e informática. **TOTAL CARGA HORARIA: 3158 Hs. reloj.**

**TÍTULO: PROFESOR EN CIENCIAS BIOLÓGICAS**

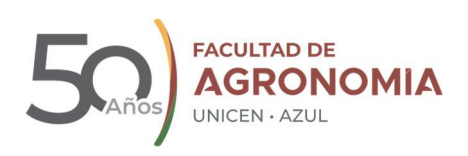

# INTRODUCCIÓN A LA QUÍMICA

# INTRODUCCIÓN A LA QUÍMICA Material articulatorio

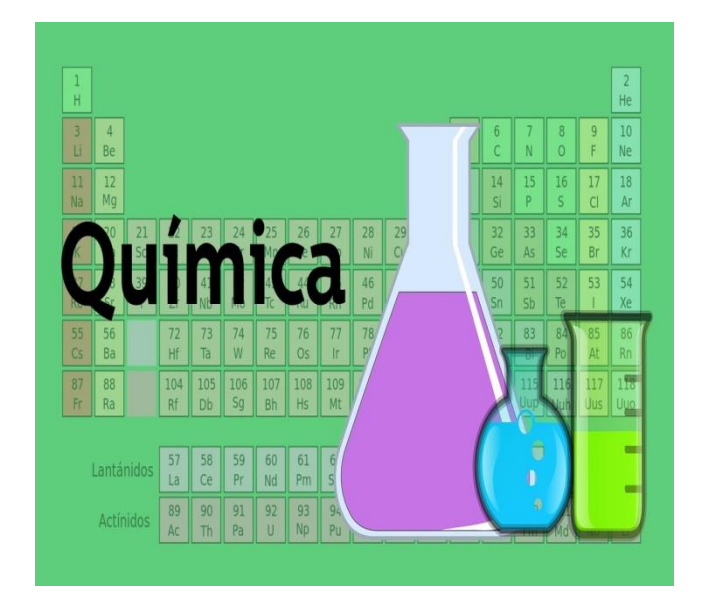

**Docente responsable: Bioq. Analia Margheritis (Profesor Adjunto)**

**Docentes Auxiliares: Lic. Eliana Castañares (Jefa de Trabajos Prácticos) Lic. Belén Bianchi (Ayudante diplomada)**

**Docentes colaboradores: Bioq. Alejandra Goyeneche (Profesora Adjunta) Bioq. Claudia Pascuali (Jefa de Trabajos Prácticos)**

**Carreras: Ingeniería Agronómica Profesorado en Ciencias Biológicas Licenciatura en Tecnología de los Alimentos**

> **Facultad de Agronomía Universidad Nacional del Centro de la Provincia de Buenos Aires**

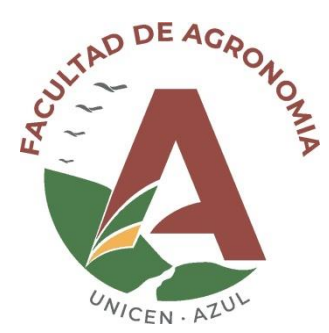

# TEMARIO

#### **TEMA 1. PRIMERAS CONSIDERACIONES.**

- **I)** Unidades y medidas. Magnitudes. ¿Qué significa medir?
- **II)** Notación científica
- **III)** Cifras significativas, Precisión, Exactitud y Error.
- **IV)** Densidad
- **V)** Concepto y cálculo de porcentaje.
- **VI)** Representaciones gráficas en ejes cartesianos y su interpretación.

**TEMA 2. PRINCIPIOS DE LA QUÍMICA**. Sistemas materiales. Visión macroscópica de la materia. Propiedades de los sistemas de interés químico: físicas y químicas, intensivas y extensivas. Fenómenos físicos y químicos. Sistemas homogéneos, heterogéneos, fases, soluciones, sustancias elementales, compuestos. Fraccionamiento, descomposición, combinación, mezcla. Átomos y moléculas. Representación de composiciones (fórmulas) y de fenómenos químicos (ecuaciones).

**TEMA 3. ESTRUCTURA ATÓMICA Y TABLA PERIÓDICA.** Modelo atómico moderno. Partículas subatómicas: características. Números atómico y másico. Isótopos. Configuración electrónica. Relación con las propiedades periódicas. Electronegatividad de los elementos. Generalidades de los bloques de elementos: elementos representativos y elementos de transición.

**TEMA 4. UNIONES QUÍMICAS.** Tipos de enlaces. Características. Representaciones de Lewis.

**TEMA 5. COMPUESTOS INORGÁNICOS.** Número de oxidación. Fórmulas y nomenclatura de hidruros, óxidos, ácidos, hidróxidos, sales.

**TEMA 6. CONCEPTO DE MOL.** Número de Avogadro. Masa atómica absoluta y relativa. Unidad de masa atómica

**TEMA 7. REACCIONES Y ECUACIONES QUÍMICAS.** Estequiométrica. Reactivo limitante. Pureza. Rendimiento. Ecuaciones Redox. Método del ión-electrón

# **BIBLIOGRAFÍA**

**"QUÍMICA".** Chang R. 10º Edición. Mc Graw Hill. 2010.

**"QUÍMICA BÁSICA".** Di Risio C., Roverano M., Vazquez I. 3° Edición. Educando. 2009. **"QUÍMICA. LA CIENCIA CENTRAL".** Brown T., Le May E., Bursten B., Burdge J. 9º Edición. Pearson Education. Prentice Hall. 2004.

**"QUÍMICA Y CIVILIZACIÓN".** Galagovsky L. 1° Edición. Asociación Química Argentina. 2011. **"PEDRO TIENE QUÍMICA CON/EN AGRONOMÍA".** Puppo M.C., Donati E.R. Universidad Nacional de La Plata.

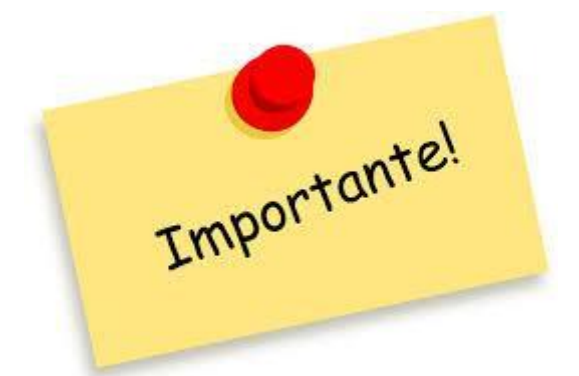

**El siguiente material de lectura se complementa con videos de clases teóricas grabadas por los docentes (links a continuación) y sirve como herramienta para la resolución de los ejercicios referidos al TEMA I. Dichos ejercicios** *deben traerse resueltos* **el día de comienzo de clases ya que son la base de los temas que se abordarán a continuación, y NO se destinarán clases teóricas presenciales referidas a estos contenidos.**

Las clases son archivos de PowerPoint con audio, las cuales deben ser descargadas para poder escucharlas.

Clase 1: https://drive.google.com/file/d/1ZQck-ngu-aAysu-r1VTkYiVcfLlLUwT1/view?usp=sharing Clase 2: https://drive.google.com/file/d/1K4cA3I5lI6Ob3xRwumSuWYF75P1eT9fF/view?usp=sharing

#### **I) UNIDADES Y MEDIDAS. MAGNITUDES. ¿QUÉ SIGNIFICA MEDIR?**

Un sistema puede describirse en forma cualitativa y cuantitativa a partir de propiedades cualitativas y cuantitativas. Ejemplos del primer tipo de propiedades son color, sabor, olor. En tanto, las cuantitativas son aquellas que describen numéricamente al sistema: densidad, longitud, masa, etc. Para describir un sistema de esta forma, es necesario hacer **mediciones**. Por ejemplo, hablemos de medir la propiedad longitud, ¿qué longitud podremos medir?

Ejemplo: el largo del pizarrón; la altura de una torre; el ancho del salón, la distancia de mi casa hasta la facultad, la del salón de clases al comedor, etc.

Algunas de las propiedades medibles se denominan **magnitudes.** Por ejemplo: volumen, masa, fuerza, etc.

Las magnitudes pueden clasificarse en dos grandes grupos: escalares y vectoriales.

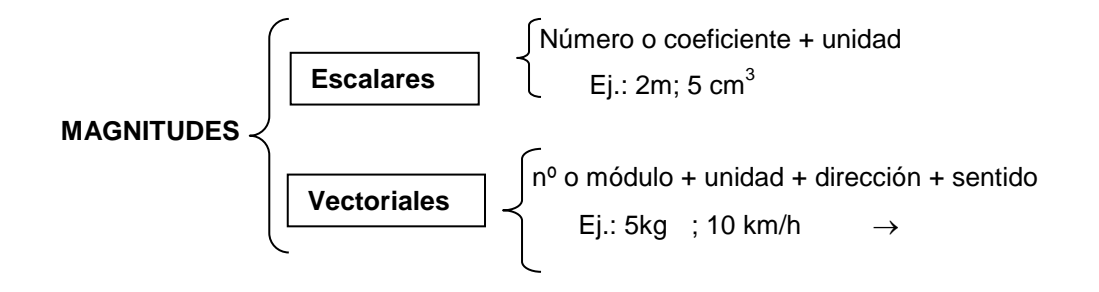

Volvamos a la magnitud longitud (escalar), podremos medir varios casos particulares:

- largo del pizarrón
	- altura de la torre  $\longrightarrow$  son **cantidades** de la magnitud longitud.
- ancho del salón

#### **Cantidad: son los casos particulares relacionados con una magnitud**.

¿Cómo medimos el largo del pizarrón? ¿Qué hacemos para ello? Comparamos la cantidad correspondiente (largo del pizarrón) con otra (cantidad) de la misma magnitud, que elegimos como unidad.

#### **MEDIR es comparar una cantidad de una determinada magnitud, con otra de la misma magnitud, que se elige como unidad.**

¿Cuál puede ser esa cantidad a usar como unidad? El metro, el centímetro, el pie, la pulgada

Cualquiera sea la unidad que se tome para la comparación, el **valor de la cantidad** estará compuesto por un número (**medida** de la cantidad) acompañado de la **unidad tomada como referencia;** ambos, medida y unidad conforman el **valor de la cantidad**.

En consecuencia, **medida de una cantidad es el número que indica cuántas veces la unidad elegida está contenida en la cantidad correspondiente** 

**Por ello es que existe la necesidad/obligación del uso de unidades toda vez que se indican resultados de una medición, ya sea que se haya registrado en forma directa o que se haya calculado a partir de otros datos y/o relaciones conocidas.** 

No es lo mismo 5 m que 5 cm y, en consecuencia, si **son distintas** es porque, en cada caso, se ha usado una **unidad de medida** también **distinta** y esto debe informarse para entender el dato que se está dando.

La medida de una cantidad puede expresarse en distintas unidades correspondientes a distintos sistemas de unidades. Para facilitar la comunicación científica se ha optado por un único sistema, internacionalmente aceptado, que se denomina SISTEMA INTERNACIONAL DE UNIDADES (SI), basado en el sistema métrico.

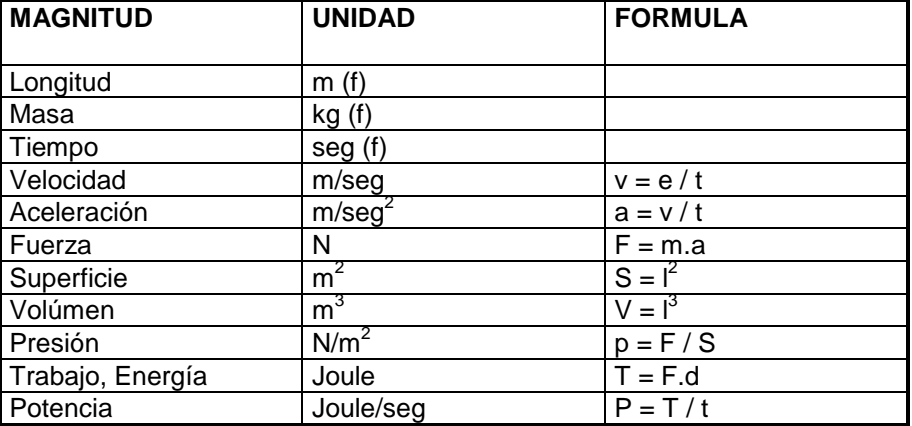

#### **SISTEMA INTERNACIONAL DE UNIDADES**

#### **Referencias:**

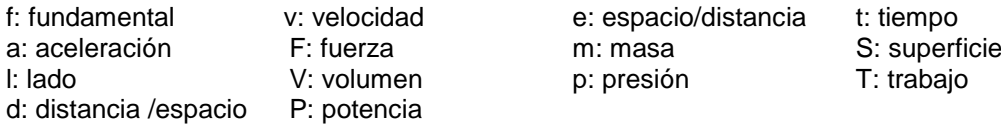

Otras unidades: 0 A para la longitud; ppm para la concentración y Tn para la masa. Más abajo se detallan algunas unidades que por el uso y la costumbre aún son usadas con frecuencia.

> LONGITUD CAPACIDAD  $1 \text{ A} = 10^{-10} \text{m}$  $\Omega$  $1$  galón = 3,78L 1 pulg =  $2,54$ cm 1 Tn = 1000 kg 1 pie =  $30,48$ cm 1 milla =  $1609.344m$

Una unidad muy utilizada en Química es el **MOL,** que se emplea para indicar un número fijo de objetos, generalmente partículas materiales extremadamente pequeñas, como protones, electrones, átomos y moléculas. Dicho número es **6,022.10<sup>23</sup>** y se lo conoce como **Número de Avogadro** en honor a quien lo determinó.

Siempre que se haga referencia a un **mol** de cierto tipo **de partículas** se están considerando **6,022.10<sup>23</sup> partículas**, así como cuando se habla de una docena de ciertos objetos, se sobrentiende que se hace mención a 12 de dichos objetos.

Las partículas de interés químico son extremadamente pequeñas, tanto en masa como en tamaño. Tales dimensiones hacen imposible su manipulación directa: nadie ha tomado un átomo en sus manos, medido su diámetro y/o determinado su masa sobre una balanza. Estos datos se han determinado en forma indirecta, utilizando métodos de alta complejidad.

Esto significa que tanto para las tareas experimentales como para los cálculos asociados a ellas, debe trabajarse con un número muy grande de dichas partículas, para que su masa se corresponda con cantidades y números de fácil manejo. De esta manera, aparecería una nueva dificultad en el empleo de los respectivos números, originada ahora por cifras muy grandes. Esa inmensa cantidad de partículas se agrupa en "moles" ya que es más fácil operar/trabajar con 2 moles de particulas que con  $2x$  6.02.10<sup>23</sup> de tales cosas.

En el punto Nº 3 del Temario de este curso, se analizarán las masas reales de las partículas de mayor interés químico y se introducirá el concepto de unidad de masa atómica (u.m.a.), que se toma internacionalmente como referencia (en la Tabla Periódica de los Elementos, las masas de los distintos átomos vienen dadas en u.m.a.). Esto permitirá comprender la siguiente equivalencia entre unidades que miden masas:

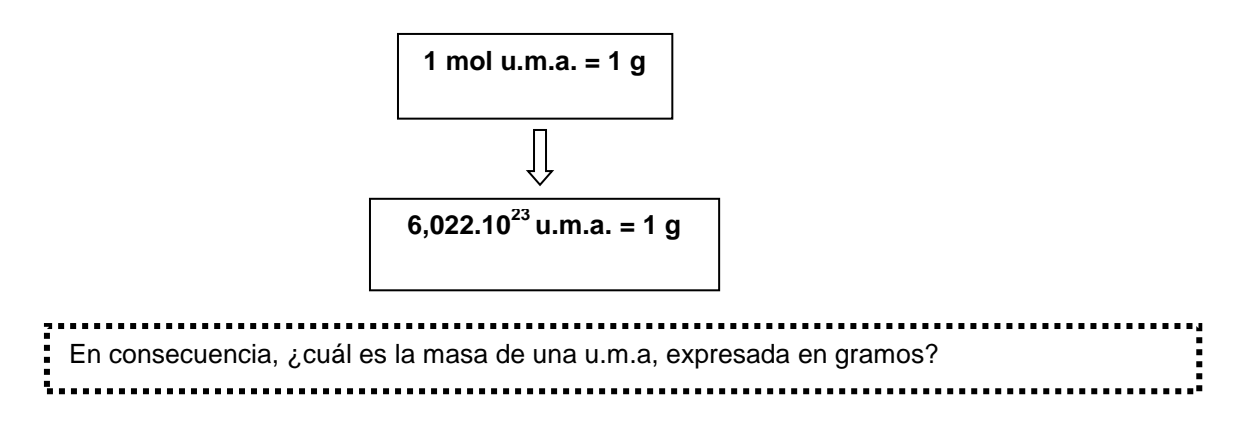

En muchos casos, la unidad de determinada magnitud resulta muy grande o muy chica para las medidas habituales o de uso común en la vida diaria; por ello, se suelen utilizar frecuentemente sus respectivos submúltiplos y múltiplos.

# **TABLA DE MULTIPLOS Y SUBMULTIPLOS**

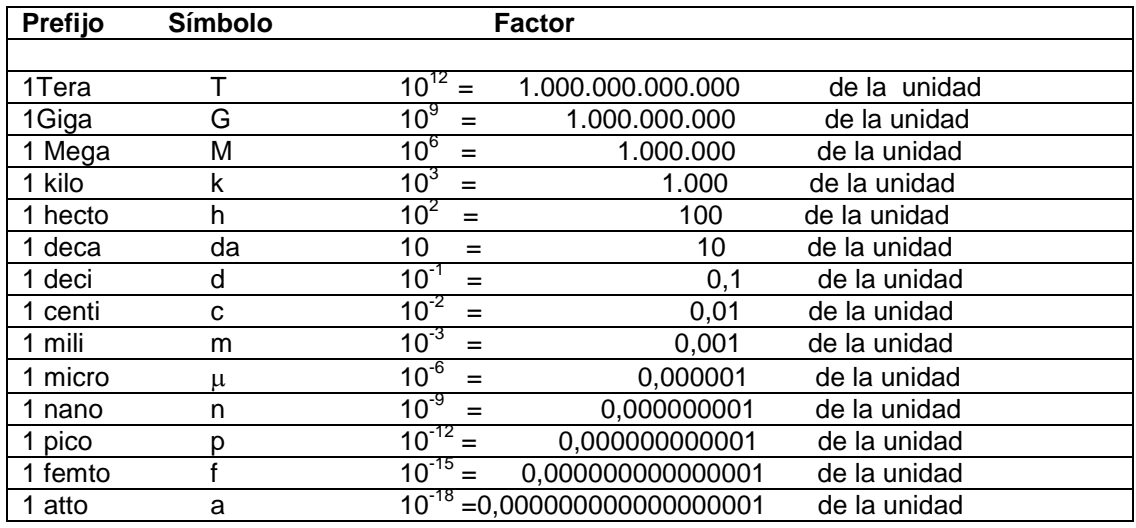

Estos múltiplos y submúltiplos se aplican a las unidades de cualquier magnitud. Así por ejemplo: 1 km se lee como 1 kilometro y, en consecuencia equivale a 1000 m;

1 kg se lee como 1 kilogramo y, en consecuencia, equivale a 1000g ;

1 kJoule……………………………………………….. equivale a 1000 Joule.

De la misma manera se opera con los submúltiplos;

1 mm se lee como 1 milímetro y, en consecuencia, equivale a 0,001m,

1 mg se lee como 1 miligramo y, en consecuencia, equivale a 0,001g,

1  $\mu$ g se lee como 1 microgramo y equivale a 0,000001g,

 $1 \mu$  L se lee como 1 microlitro y equivale a 0,000001L,

1 mum es 1 milimicrómetro y equivale a 0,000000001 m = $10^{-9}$  m =1 nm (nanómetro)

# **II) NOTACIÓN CIENTÍFICA**

Es una forma de expresar valores numéricos muy grandes o muy pequeños, evitando así cifras de difícil manejo; emplea para ello potencias de 10 acompañadas de un número entero o decimal mayor que 1 y menor que 10. Así, si la cifra a expresar científicamente es 120.000.000, se escribirá: 1,2.10<sup>8</sup>. Esta notación indica un valor que resulta del producto de 1,2 por 10<sup>8</sup>; esto es, corresponde al producto entre  $10^8$  (100.000.000) y 1,2.

De mismo modo si la cifra en cuestión es 0,00000678, se escribirá: 6,78.10<sup>-6</sup>. Esto significa que la cifra resulta del producto entre 6,78 y 10 $<sup>6</sup>$ ; como en este caso la potencia es negativa,</sup> implicaría:

$$
6,78.10^{-6} = 6,78 \cdot \frac{1}{10^6} = 0,00000678
$$

## **III) CIFRAS SIGNIFICATIVAS. PRESICIÓN. EXACTITUD. ERROR**

#### **CIFRAS SIGNIFICATIVAS (CS)**

**Se utilizan en números inexactos, es decir, provenientes de una medición.**

#### **Las cifras significativas de un número son los dígitos de ese número que provienen de una medición.**

Las cifras significativas sirven para hacer cálculos con números que provienen de mediciones de acuerdo a la incertidumbre o error del instrumento que se utiliza para realizar la medición, como puede ser una regla, una probeta, una pipeta, una balanza, etc. Todos los instrumentos tienen un margen de error o una incertidumbre asociada, que es la mínima medición que

#### puedes realizar con ese instrumento.

Por ejemplo, con una regla como la que se muestra en la siguiente figura, la mínima medición que puedes realizar es de 0,5 mm = 0,05 cm (del Lado A) o 1mm = 0,1 cm (del Lado B), dependiendo de qué lado se use la regla. Si necesito calcular por ejemplo el área de un rectángulo que es Lado x Lado, y los lados miden 2,40 cm x 1,20 cm medidos con regla, el área del rectángulo será: 2,88 cm. Se puede expresar con el número correcto de cifras significativas (3 CS) si utilizo la regla del lado A; pero si utilizo del lado B, para expresar con el número correcto de cifras significativas el resultado sería 2,8 *±* 0,1 cm; siendo el *±* 0,1 la incertidumbre de la medida. La notación  $\pm$  (léase "más/menos") es una forma útil de expresar la incertidumbre de una medición.

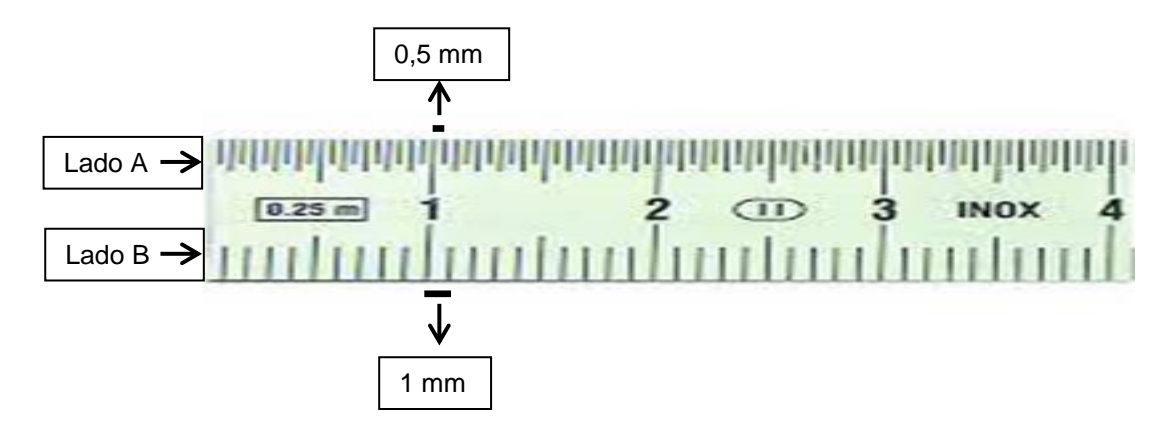

Supongamos que medimos una moneda en una balanza capaz de medir hasta 0,0001g. Podríamos informar que la masa es 2,2405 *±* 0.0001 g. En muchos trabajos científicos, se omite la notación *±* entendiendo que existe una incertidumbre de, por lo menos, una unidad en el último dígito de la cantidad medida. Es decir, *las cantidades medidas generalmente se informan de tal manera que sólo el último dígito es incierto.* Todos los dígitos, incluido el incierto, se denominan **cifras significativas**. El número 2,2405 tiene cinco cifras significativas. **La cantidad de cifras significativas indica la exactitud de una medición.**

Otro ejemplo: se necesita medir un volumen de 1,85 mL. Para tal medición se dispone de dos pipetas (material de laboratorio utilizado para medir volúmenes) como se observa en la siguiente figura 1: una pipeta de 2 mL graduada 1:100 (lo que indica que entre "línea y línea" se puede medir como mínimo 0,01 mL); y otra de 5 mL graduada 1:10 (con una medición mínima de 0,1 mL). ¿Con cuál pipeta se podría medir el valor deseado de forma exacta? La mejor elección sería la pipeta de 2 mL ya que permitiría medir exactamente 1,85 mL (3 CS) mientras que la de 5 mL permitiría solo medir un volumen de 1,8 mL u 1,9 mL (2 CS).

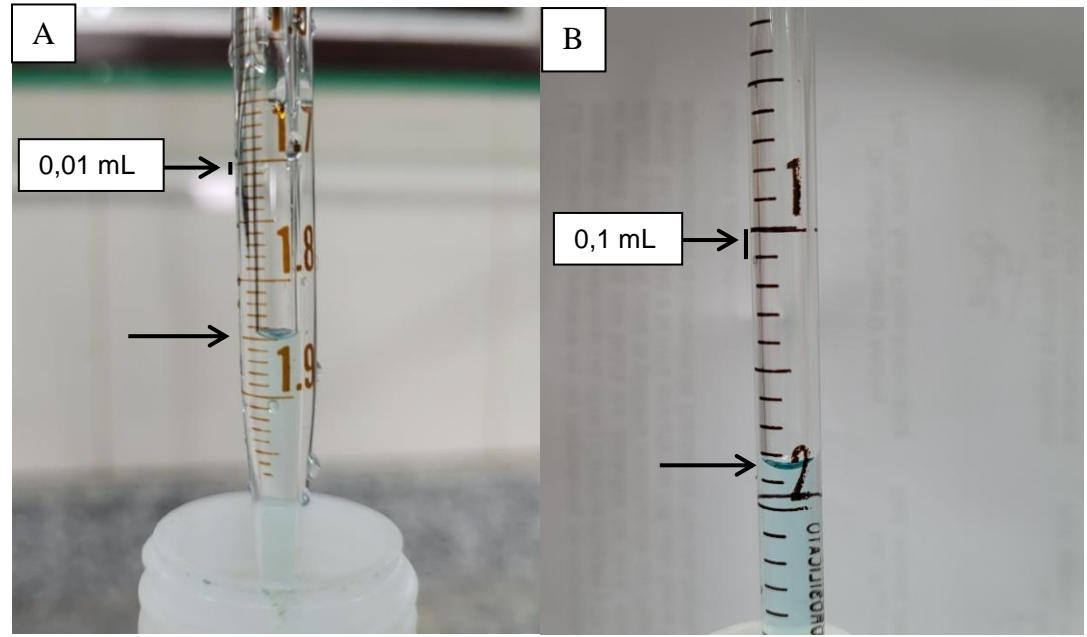

Figura 1. **A.** Pipeta de 2 mL con medición minima de 0,01 mL. **B.** Pipeta de 5 mL con una medición mínima de 0,1 mL. Las flechas indican la posición del menisco (curva que se forma en la superficie de un líquido) la cual debe coincidir con la "línea" de la pipeta correspondiente al volumen que se quiere medir.

# **Ejercicio**

¿Qué diferencia hay entre 4,0 g y 4,00 g?

SOLUCIÓN: Muchas personas dirían que no hay diferencia, pero un científico notaría la diferencia en el número de cifras significativas en las dos mediciones. El valor 4,0 tiene dos cifras significativas, en tanto que 4,00 tiene tres. **Esto implica que la segunda medición es más exacta**. Una masa de 4,0 g indica que la masa está entre 3,9 y 4,1 g; la masa es 4,0 *±* 0,1 g. Una medición de 4,00 g implica que la masa está entre 3,99 y 4,01g; la masa es 4,00 **±**  0,01g.

**Los números exactos se pueden tratar como si tuvieran una cantidad infinita de cifras significativas**. Esta regla se aplica a muchas conversiones entre unidades. Por tanto, cuando decimos: "un pie tiene 12 pulgadas", el número 12 es exacto y no debemos preocuparnos por cuántas cifras significativas tiene.

Las siguientes pautas se aplican a la determinación del número de cifras significativas en una cantidad medida:

1. Los dígitos distintos de cero siempre son significativos: 457 cm (tres cifras significativas); 2,5 g (dos cifras significativas).

- 2. Los ceros que están entre dígitos distintos de cero siempre son significativos: 1005 kg (cuatro cifras significativas); 1,03 cm (tres cifras significativas)
- 3. Los ceros **al principio** de un número **nunca** son significativos; simplemente indican la posición del punto decimal: 0,02 g (una cifra significativa); 0,0026 cm (dos cifras significativas).
- 4. Los ceros que están **al final** de un número o después del punto decimal **siempre** son significativos: 0,0200g (tres cifras significativas); 3,0 cm (dos cifras significativas).
- 5. Cuando un número termina en ceros pero no contiene punto decimal, los ceros podrían ser significativos o no: 130 cm (dos o tres cifras significativas); 10300 g (tres, cuatro o cinco cifras significativas). A continuación se explica cómo puede eliminarse esta ambigüedad.

El empleo de notación exponencial evita la posible ambigüedad de si los ceros al final de un número son significativos o no (regla 5). Por ejemplo, una masa de 10300 g puede escribirse en notación exponencial indicando tres, cuatro o cinco cifras significativas:

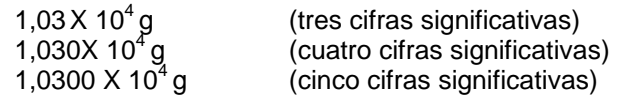

En estos números todos los ceros a la derecha del punto decimal son significativos (reglas 2 y 4). (Todas las cifras significativas se colocan antes del exponente; el término exponencial no aumenta el número de cifras significativas.).

Existen reglas empíricas que permiten conocer el número de cifras significativas en el caso de operaciones básicas:

Cuando se multiplican o dividen varias cifras, el resultado tiene el mismo número de cifras significativas que el número de menor cifras significativas.

Cuando dos números se sumen o resten, el número de lugares decimales en el resultado debe ser igual al número más pequeño de lugares decimales de cualquier término en la suma.

## **Ejercicio**

¿Cuántas cifras significativas hay en cada uno de los siguientes números (suponga que cada número es una cantidad medida): **(a)** 4,003; **(b)** 6,022 x 10<sup>23</sup>; **(c)** 5000?

SOLUCIÓN: **(a)** Cuatro; los ceros son cifras significativas. **(b)** Cuatro; el término exponencial no contribuye a la cantidad de cifras significativas. **(c)** Una, dos, tres o cuatro. En este caso la ambigüedad podría haberse evitado empleando la exponencial estándar. Así, 5 X 10<sup>3</sup> tiene una sola cifra significativa; 5,00.10 $^3$  tiene tres.

#### **Cifras significativas en cálculos**

Es importante manejar intuitivamente las cifras significativas cuando se emplea calculadora, porque las calculadoras normalmente exhiben más dígitos de los significativos. Por ejemplo, una calculadora típica daría 1.3333333.10<sup>-3</sup> como respuesta de un ejercicio. Este resultado debe redondearse a causa de las incertidumbres en las cantidades medidas que se utilizaron en el cálculo.

Cuando en un cálculo intervienen dos o más pasos, se debe retener al menos un dígito adicional —más allá del número de cifras significativas— en las respuestas intermedias. Este procedimiento asegura que los pequeños errores causados por el redondeo en cada paso no se combinarán para afectar el resultado final. Si se usa una calculadora, se pueden introducir los números uno tras otro, redondeando sólo la respuesta final. Los errores de redondeo acumulados pueden ser la causa de pequeñas diferencias entre los resultados que usted obtenga y las respuestas dadas en los textos para los problemas numéricos.

(Texto extraído de "Química. La Ciencia Central" Brown, Le May y Bursten y "Química" Chang).

#### **Incertidumbre al medir**

Hemos dicho que la química es una ciencia experimental. Esto significa que basa sus conocimientos en "experimentos", durante los cuales se hacen determinaciones y mediciones que el investigador interpreta para sacar las conclusiones correspondientes.

En dichos trabajos se reconocen dos tipos de números: **números exactos** (cuyos valores se conocen con exactitud) y **números inexactos** (cuyos valores tienen cierta incertidumbre). **Los números exactos son aquellos que tienen valores por definición o son enteros que resultan de contar objetos.** Por ejemplo, se define que hay exactamente 1000 g en un kilogramo y exactamente 2,54 cm en una pulgada o 12 huevos en una docena.

**Los números inexactos son aquellos que se obtienen de** *mediciones.* Siempre hay limitaciones inherentes al equipo empleado para medir cantidades (errores instrumentales) y diferencias en la forma en que diferentes personan realizan la misma medición (errores humanos). Por lo tanto, **siempre hay incertidumbre en las cantidades medidas***.*

#### **PRECISIÓN Y EXACTITUD**

Solemos emplear dos términos al hablar de la incertidumbre de los valores medidos: precisión y exactitud. La **precisión** es una medida de la concordancia de mediciones individuales entre sí. La **exactitud** se refiere a qué tanto las mediciones individuales se acercan al valor correcto, ―verdadero‖ o aceptado. La analogía de los dardos clavados en un blanco representada en la figura ilustra la diferencia entre los dos términos.

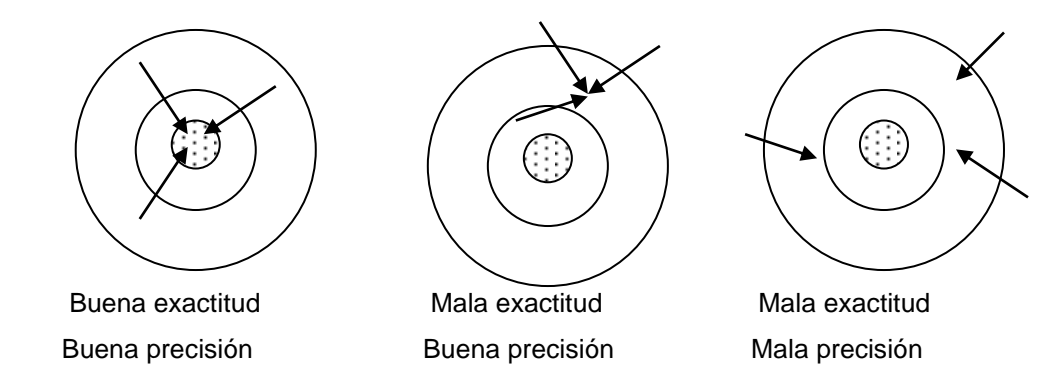

Adquirimos confianza en la exactitud de una medición si obtenemos prácticamente el mismo valor en muchos experimentos distintos. Así, en el laboratorio a menudo realizamos varios ―ensayos‖ diferentes del mismo experimento. No obstante, es posible que un valor preciso sea inexacto. Por ejemplo, si una balanza muy sensible está mal calibrada, las masas medidas serán inexactas, aunque sean precisas.

## **ERROR**

.

Como se ha mencionado, existen números exactos y otros (resultados de mediciones) afectados de incertidumbre. En este último caso es interesante establecer cuanto difiere la medida efectuada del valor aceptado como verdadero para la magnitud. Esto se expresa a través de los errores.

Se denomina *error absoluto* (**Ea**) de una medición a la diferencia en valor absoluto (siempre con signo positivo) entre la determinación efectuada y el valor aceptado como verdadero.

Se denomina *error relativo* (**Er**) al cociente entre el error absoluto y el valor verdadero de una medición.

En ocasiones este error se suele expresar como porcentaje, dando lugar al concepto de *error porcentual* (**E%**) definido como el error relativo multiplicado por 100.

En forma de ecuaciones:

Ea =  $|Vm- Vv|$  Vm = valor medido, Vv = valor verdadero

$$
Er = \frac{Ea}{Vv} = \frac{|\nabla m - Vv|}{Vv}
$$
  
E% = Er x 100 =  $\frac{|\nabla m - Vv|}{Vv}$  x100

#### **IV) DENSIDAD**

La densidad es un concepto muy usado en diferentes ciencias. Relaciona el número o cantidad de una variable (número de individuos o cosas; masa de una sustancia) en una determinada superficie o volumen.

Así la densidad de una población humana establece cuántas personas (en promedio) habitan en una superficie de 1 km<sup>2</sup>. Ejemplo, la densidad de población de Bolivia es de 7,1 hab/km<sup>2</sup>, lo que significa que por cada superficie de 1 km<sup>2</sup> de dicho país se encuentran, en promedio, 7,1 habitantes.

Si se trata de densidad de siembra de un determinado cultivo, se indica el número de plantas por unidad de superficie, medida en cm<sup>2</sup>, m<sup>2</sup>, área o hectárea.

**En Física y Química, importan la relación entre la masa de un cuerpo o sustancia y el volumen que dicha masa ocupa,** por lo que la densidad es una propiedad física de la materia ampliamente utilizada en estas Ciencias. Así por ejemplo, los siguientes son los valores de densidad de ciertas sustancias y soluciones conocidas.

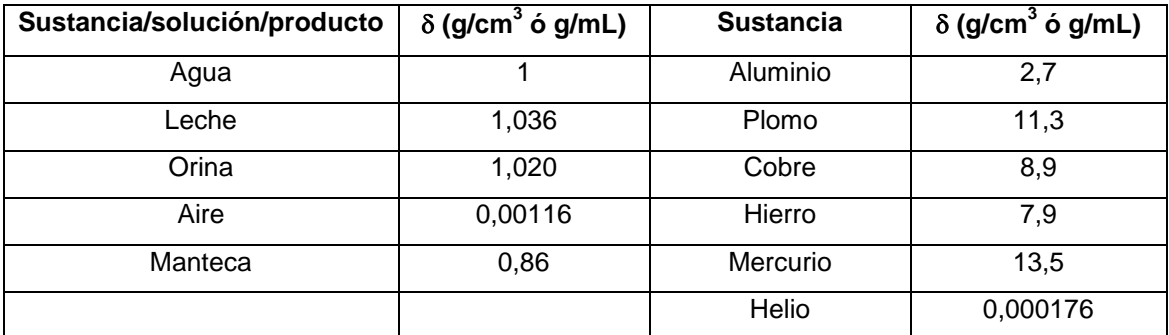

Si bien aún no hemos hecho referencia a las formas en que la materia puede presentarse (sustancias puras, soluciones, mezclas) definiremos *cuerpo como una porción limitada de materia*, cualquiera sea su tipo y en cualquiera de los tres estados en los que se presenta la materia.

#### **En consecuencia,** *la densidad de un cuerpo indica la masa (en gramos, por ejemplo) de una unidad de volumen (un mL o un litro) de dicho cuerpo.*

Así entonces, si leemos que la densidad  $\delta$  del agua es 1 g/mL interpretaremos que 1 mL (unidad de volumen) de agua tiene una masa de 1 g. Del mismo modo, la densidad del Cobre debe interpretarse como que un cubo de 1 cm de lado (por lo tanto, un volumen de 1 cm<sup>3</sup>) construido con dicho metal tiene una masa de 8,9g.

De acuerdo a lo que hemos dicho respecto de densidad, fácil es deducir que se calcula como el cociente entre la masa y el volumen del cuerpo en cuestión; de manera que:

$$
\delta = \frac{\text{masa}}{\text{volumen}}
$$

Cada tipo de materia diferente tiene una diferente cantidad de masa en una unidad de volumen, lo que implica decir que tiene un valor específico de densidad. Podemos comparar hierro con cobre o con plomo.

El dato de densidad no siempre viene dado o se encuentra en la bibliografía, de manera que también puede calcularse o, en el caso de materiales desconocidos, determinarse experimentalmente y luego por comparación de datos, constatar de qué material se trata. Así por ejemplo, se tiene un cuerpo de material metálico dudoso, de aproximadamente 50cm<sup>3</sup> de volumen, cuya masa es de 390 g, ¿será plomo, hierro o aluminio?

Del mismo modo, si se tienen masas iguales de un gas y de un sólido, ¿cuál tendrá una densidad mayor?¿Por qué?

# **V) PORCENTAJE**

El porcentaje se utiliza para referir un valor numérico a 100. Se escriben los **[números](http://definicion.de/numeros)** como una **fracción de denominador cien**. El símbolo de este concepto es el **%**, el cual se denomina **"por ciento"** y se traduce como **"de cada cien"**. Por ejemplo: Diez por ciento es un porcentaje que se escribe como 10% y que se entiende como diez de cada cien (10/100). Si se dice que el 10% de un grupo de treinta personas tiene el pelo de color rojo, la frase supone que tres de esas personas son pelirrojas.

# *Ejemplos:*

1) "En los últimos exámenes se registró un 60% de alumnos ausentes"

2) *"El aire contiene 21 % en volumen de Oxígeno, 78 % de Nitrógeno y 0,035% de CO2"*

3) *"El análisis de 1,5 g de muestra arrojó los siguientes resultados: 880 mg de A; 0,55 g de B y el resto de C. Esto significa que la muestra contiene.......% de C".* 

*4) "El costo de 1 kg de café ha registrado un aumento de 15 pesos sobre el valor anterior de 165\$. Para compensar este aumento se ha decidido hacer un 10% de descuento en el costo de 1 kg del mismo producto pero de otra marca, cuyo valor era de \$ 184kg". ¿Fue beneficioso el descuento con respecto al aumento del otro?. "* 

**1)** En este ejemplo, las partes son alumnos y, en consecuencia, el dato indica que de cada 100 alumnos inscriptos para rendir examen, 60 estuvieron ausentes o, lo que es lo mismo, 40 estuvieron presentes. El dato NO dice que se hayan inscripto 100 alumnos y 60 estuvieron ausentes; debe tenerse presente que la referencia se hace sobre 100 alumnos (partes) aunque el número real haya sido mayor o menor que 100. Así por ejemplo puede haber ocurrido que se hayan inscripto 30 alumnos y 18 estuvieron ausentes, el cálculo del porcentaje de alumnos ausentes sería:

> 30 alumnos inscriptos...............18 alumnos ausentes 100 alumnos inscriptos............ $X = 60$  "  $=$  60 % de alumnos ausentes

El mismo cálculo hecho en forma de fracciones:

100inscriptos Xausentes 30inscriptos  $\frac{18}{28}$  =  $\frac{360}{188}$   $\Rightarrow$   $X = 60$  ausentes si fueran 100 inscriptos

#### **60% alumnos ausentes**

También, conociendo que 60% de los inscriptos estuvo ausente, ¿cuántos alumnos faltaron si el número de inscriptos fue 30?.

> Si de 100 inscriptos.............60 ausentes ― 30 inscriptos............X = **18 ausentes**

ó

30inscriptos Xausentes <u>buausentes</u><br>100inscriptos 60ausentes **X = 18 ausentes**

**2)** 21% en volumen señala que cada 100 partes de aire expresadas en unidades de volumen (litros por ejemplo) existen 21 partes (litros) de Oxígeno; 78 L de Nitrógeno y 0,035 L de CO<sub>2</sub>. Si se toma el m<sup>3</sup> como unidad de volumen, entonces la interpretación será: 21 m<sup>3</sup> de O<sub>2</sub>; 78 m<sup>3</sup> de N<sub>2</sub> y 0,035 m<sup>3</sup> de CO<sub>2</sub>.

**3)** Este ejemplo requiere una respuesta expresada en %; esto es, pide que informemos (mediante cálculo), cuántas partes del componente C existen cada 100 partes del sistema total. Según los datos, las partes están expresadas en unidades de masa, si bien no uniformes (gramos y miligramos). Deberemos decidir en qué unidad de masa trabajaremos, unificarlas y luego hacer el cálculo requerido. Si optamos por la unidad gramo, entonces los datos serían: 1,5g totales (la muestra analizada) contienen 0,88 g de A; 0,55 g de B y, en consecuencia:

 $1,5 - (0.88 + 0.55) = 0.07q$  de C

El cálculo del % sería: si en 1,5 g totales................... 0,07 g de C en 100 g totales................. $X = 4.7$ 

4,666 g (partes) de C serían las presentes en 100 g (partes) totales; por definición este valor es el % de C en la muestra analizada. En consecuencia, la muestra contiene **4,7% de C.** Si para el cálculo se emplean fracciones, sería:

 $\frac{9,0.996}{1,5gtot} = \frac{1,00}{100gtot}$  $\frac{\text{XgC}}{\text{G}} \Rightarrow$  X = 4,7 g C en 100 g totales  $\Rightarrow$  **4,7% de C** en la muestra 0,07gC

**4)** El análisis de este ejemplo queda como un ejercicio más a los existentes en la guía de problemas correspondiente.

## **VI) REPRESENTACIONES GRÁFICAS EN EJES CARTESIANOS Y SU INTERPRETACIÓN**

#### **Como construir un gráfico de líneas:**

El primer paso para construir un gráfico es *tabular* los datos, después hay que *establecer cuáles son las variables independiente y dependiente*. La variable independiente se coloca en el eje horizontal o eje X y la variable dependiente en el eje vertical o eje Y del gráfico. El tercer paso para la construcción es *elegir la escala apropiada* a usar en cada eje (decidir cuántas unidades representaran las divisiones sobre cada eje) de manera tal que los puntos sean fáciles de graficar y el gráfico pueda leerse con facilidad. Si bien en cada eje se puede usar una escala diferente, se debe respetar la escala en todo el eje.

#### **Ejes y escalas**

Como ya hemos dicho, los ejes tienen, por convenio, una función predeterminada: sobre el eje horizontal se representa la variable independiente (la que nosotros variamos) y sobre el vertical la variable dependiente (la que nos muestra el efecto). Los ejes deben llevar claramente indicada la magnitud que representan, el intervalo de medida y las unidades en que se expresan los datos. La elección de los intervalos que determinan la escala no es arbitraria: el intervalo representado en el eje debe concordar con el rango de la magnitud representada, de manera que todos los datos figuren dentro de la gráfica y ocupen la mayor parte del área de ésta. Los ejes deben llevar indicaciones del valor de la magnitud a intervalos regulares, que no tiene por qué coincidir con los valores de los puntos experimentales; es decir, una misma longitud de eje no puede corresponder a dos intervalos distintos de valores de la magnitud. No es necesario marcar el valor de todos y cada uno de los intervalos y sí deben ser elegidos de forma que el valor de la magnitud se lea con comodidad (por ejemplo, múltiplos o submúltiplos de 10). No es necesario que el origen, el punto de coordenadas (0,0), esté incluido en la gráfica, incluso puede llegar a ser contraproducente.

#### **Ejemplo:**

Un alumno llena un recipiente con agua tibia, coloca un termómetro en ella y anota la temperatura a intervalos de tiempo regulares a medida que el agua se enfría a una velocidad constante. Con estos datos construye una tabla:

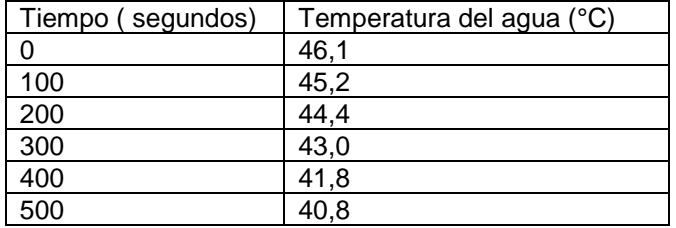

Luego establece cuál es la variable independiente y cuál la dependiente sabiendo que las temperaturas registradas dependen del tiempo en que fueron tomadas, en consecuencia el tiempo es la variable independiente y la temperatura es la dependiente.

Lo que sigue es determinar cuántas unidades representaran las divisiones sobre cada eje: en el eje X (eje Tiempo) 1 cm representará a 100 segundos y en el eje Y (eje Temperatura) 0,5 cm será equivalente a 2 °C

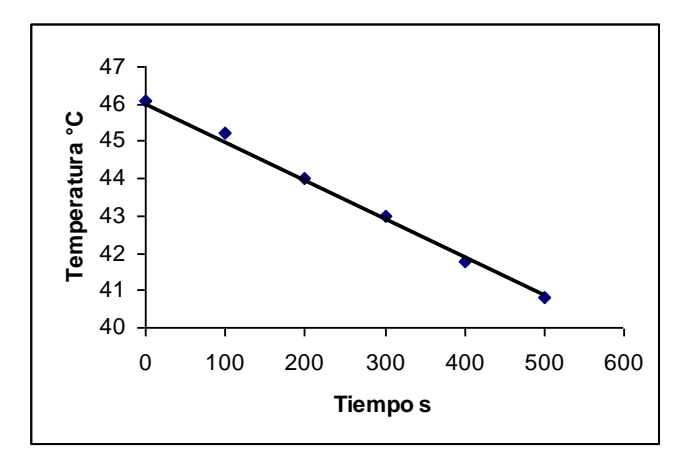

A partir de la lectura del gráfico se podría calcular, por ejemplo:

- a) ¿Cuánto tardará la muestra de agua en enfriarse hasta 43,6 °C?
- b) ¿Qué temperatura tendrá la muestra de agua transcurridos 125 s?
- c) ¿Cuántos grados se enfriará el agua en 250 s ?

# **APLICACIÓN PRÁCTICA**

# **TEMA 1. PRIMERAS CONSIDERACIONES**

- **Unidades y medidas. Notación científica. Cifras significativas. Precisión. Exactitud. Error.**
- **1)** Indique cuál de los siguientes son números exactos:
	- **a)** La masa de un broche para papel
	- **b)** El área superficial de una moneda
	- **c)** El número de pulgadas que hay en una milla
	- **d)** El número de onzas que hay en una libra (ambas son unidades de masa inglesas)
	- **e)** El número de microsegundos que hay en una semana
	- **f)** El número de páginas que tiene esta guía
- **2)** Una balanza tiene una precisión de ± 0,001 g. Una muestra de suelo con una masa de cerca de 25 g se pesa en esta balanza. ¿Con cuántas cifras significativas debe informarse la medición?
- **3)** ¿Cuántas cifras significativas tienen las siguientes mediciones:
	- **a)** 3,549 g;
	- **b)**  $2,3.10^{4}$  cm;
	- **c)** 0,00134  $m<sup>3</sup>$
- **4)** Un estudiante necesita medir una masa de 7,45 g de cloruro de sodio (sal de mesa) para preparar una solución para un experimento de laboratorio. Para ello dispone de tres balanzas con distinta precisión (figura 2: a, b y c). ¿Con cuál de las tres balanzas obtendrá una medición más exacta? ¿Por qué?

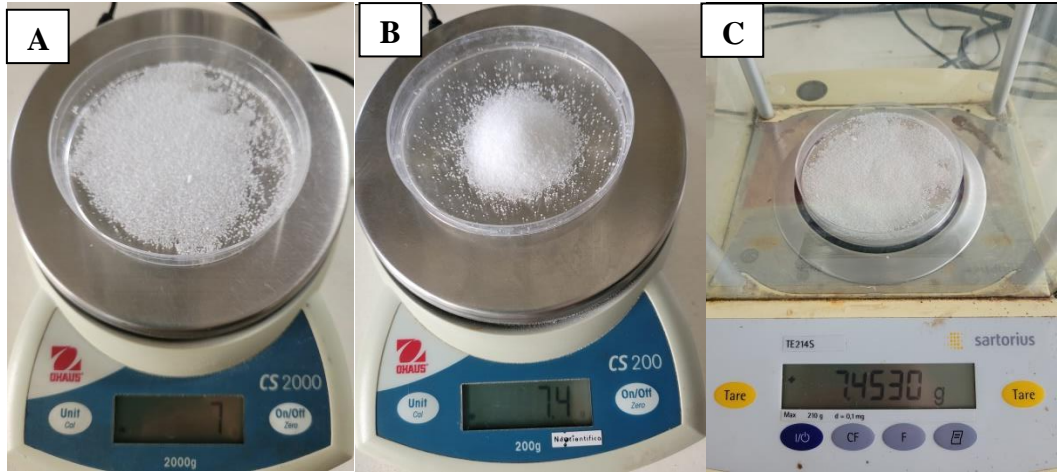

**Figura 2**: balanza con distintas precisiones: 0,0 (A); 0,1 (B); 0,0001 (C)

- **5)** Exprese en m/seg la velocidad de un auto que se desplaza a 100 km/h.
- **6)** Exprese en m<sup>3</sup> el volumen de una botella de vino de ¾ litros.
- **7)** Exprese en unidades SI los siguientes datos:
	- **a)** 15 cm; 52 Km; 50 pulgadas
	- **b)**  $10^4$  g; 2 toneladas
- 8) a) Si 6,022.10<sup>23</sup> moléculas de oxígeno tienen una masa de 32 g, ¿Cuál será la masa de una molécula de oxígeno expresada en g, Kg y pg?. **b)**  $i$ Cuántos Kg y pg pesan 6,022.10<sup>23</sup> moléculas de ozono  $(O_3)$ , si sabemos que

 $1,255.10^{23}$  moléculas de ozono pesan 10 g?

**c)** El radio de un átomo de calcio es de 2,98.10<sup>-8</sup> cm y su masa es de 6,66.10<sup>-23</sup>g. ¿Cuál es

su radio en **0 A** y su masa en ng y en uma?

**9)** Un grupo de alumnos determina experimentalmente una magnitud denominada "calor de neutralización‖, cuyo valor aceptado es 56,8 KJ. El valor hallado por los estudiantes luego del procesamiento de los datos experimentales resulta 53,4 KJ. ¿Qué error relativo y porcentual corresponde a la medición efectuada?

**10)** El padre de Pedro debe ir al campo y le pide ayuda a Pedro con las tareas a realizar, quien acepta inmediatamente. Le dice que su tarea será **dividir uno de los campos en 4 parcelas iguales separadas (no contiguas)** debido a que debe realizar una rotación de actividades. También debe encargarse de decidir **cuántos rollos de alambre serán necesarios** para rodear cada una de las parcelas. Pedro se baja de la camioneta al llegar al campo y solo recibe como instrucciones: que **las parcelas deben ser cuadradas y de 100 hectáreas cada una** y que **los rollos de alambre son de 1000 metros y que debe considerar 3 vueltas del mismo** para armar el alambrado.

a) ¿De cuántos m<sup>2</sup> debe ser la superficie de cada parcela? ¿y cuántos km<sup>2</sup>?

b) ¿Qué longitud tiene cada lado de una parcela? (Considera que la superficie de un cuadrado  $=$  $L^2$ )

c) De acuerdo al enunciado y a los cálculos previos, ¿cuántos rollos de alambre necesita en total? ¿Por qué?

**11)** Se quiere calcular el peso del oro en una balanza analítica cuya sensibilidad es de 0, 1 mg y se obtienen dos medidas que difieren en 0,4 mg con respecto al valor exacto.

a) Calcule el error relativo porcentual derivado de esta incertidumbre si el peso de la muestra (valor verdadero) es:

 I) 700 mg II) 250 mg III) 40 mg

# **Densidad**

#### **Los datos de densidad necesarios para las respectivas resoluciones se toman de la tabla de este cuadernillo.**

- 1) La masa de un sólido es de 40,573 g y su volumen es de 20,2 cm<sup>3</sup>. Determina cuál es la densidad del sólido**.**
- 2) a) La densidad del oro es de 19,3 g/cm<sup>3</sup> a 25°C. Supone que alguien quiere regalarte un cubo de oro de 1,0 dm<sup>3</sup>, ¿cuántos Kg de oro te está regalando?
	- **b)** Un barra de hierro de 4,72cm de largo,  $3,19.10^{-2}$  m de ancho y 52 mm de alto, tiene una masa de 618,53g, ¿cuál es la densidad del hierro?
- **3)** Un alumno buscó en un manual la densidad del hierro a 25ºC y 1,00 atm de presión y la del monóxido de carbono a la misma presión y temperatura. Anotó los dos valores pero olvidó indicar a cuál de las dos sustancias (A ó B) correspondía cada uno. ¿Se puede ayudar al alumno a identificarlos?  $\delta_A = 1,15$  g.dm<sup>-3</sup>  $\delta_B = 7,80$  g.cm<sup>-3</sup>.
- **4)** ¿Cuál es la densidad del silicio si 50,6 g ocupan 21,72 mL?
- **5)** El vinagre tiene  $\delta$  = 1,0056 g/cm<sup>3</sup>. ¿Cuál es la masa de 2 L de vinagre?

6) Es necesario preparar  $0,5$  L de una solución acuosa de cierto herbicida. Si su  $\delta$  es 1,36 g/mL, ¿qué masa de solución se preparará?

### **Porcentaje**

- **1)** Aproximadamente el 35% de un yogur de fruta de 125 gr corresponde a la fruta. ¿Cuántos gramos de fruta contiene el yogur? ¿Cuántos yogures serán necesarios para que entre todos contengan 1,5kg de fruta?
- **2)** Se dispone de 500g de un ácido sulfúrico de 95% de pureza. ¿Qué masa de dicho ácido representa las impurezas?
- **3)** Por acción de una roca fosforosa con ácido sulfúrico se obtuvieron 50 toneladas de un superfosfato de calcio (fertilizante) que responde al siguiente análisis:

**a)** Fosfato monocálcico.................30,2% **b)** Fosfato tricálcico .....................10,4%

**c)** Sulfato de calcio.........................44,6% **d)** Otros........................................... 8,2%

**e)** Impurezas inertes...................... 6,6%

¿Qué masa de cada uno de los componentes existen en el total del superfosfato preparado?

**4)** Una solución se preparó disolviendo 25 g de soluto en 100 g de solvente (agua) ¿En qué porcentaje se encuentra cada componente en dicha solución (considerando que los gramos de soluto mas los gramos de solvente son igual a los gramos de solución)?

5) En un análisis de suelos se encontró que 50 mg de suelo contenían 2.10<sup>-4</sup> g de N.

- **a)** ¿Cuál es el % de N en dicho suelo?
- **b)** Si se sabe que el % de materia orgánica (M.O.) es aproximadamente 20 veces mayor que el % de Nitrógeno, ¿cuál es el % de M.O. en dicho suelo?

**6)** El análisis cuantitativo de un suelo indicó que contiene 3 % de materia orgánica (M.O.)

- **a)** ¿Qué cantidad de M.O., expresada en mg, existe en 1 g de suelo?
- **b)** Si se sabe que el 58 % de la M.O. es Carbono, ¿qué masa de C encontrará en la cantidad de suelo considerada? Exprese dicha cantidad en µg y en kg.

# **Representaciones gráficas**

**1)** En una experiencia a temperatura constante, se mide la presión ejercida por un gas cuando se la encierra en recipientes de distintos volúmenes. Los datos recogidos de presión medida en atmósferas y volumen medido en litros, son:

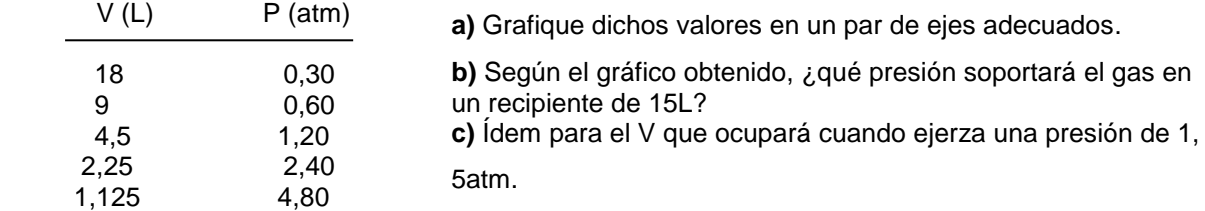

**2)** Si la experiencia anterior se realiza en un mismo recipiente (V = cte) y se mide P ejercida a distintas temperaturas, expresado en escala Kelvin, se tiene:

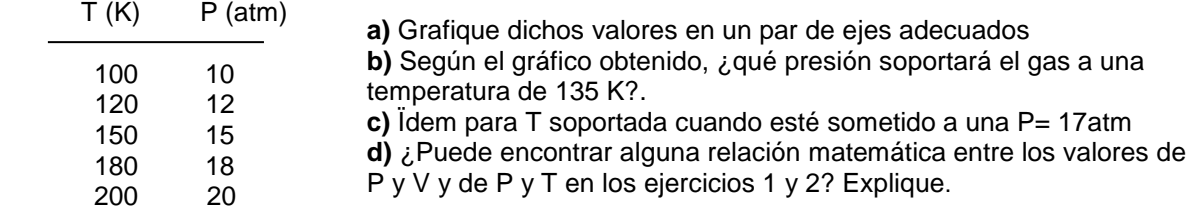

**3)** En la siguiente tabla se observan las mediciones de temperaturas realizadas a determinados volúmenes.

| V (L)<br>15<br>30<br>90 | <sup>-</sup> (K)<br>1000<br>2000<br>4000<br>6000 | a) Complete los valores faltantes.<br>b) Grafique dichos valores en un par de ejes adecuados<br>c) Según el gráfico obtenido, ¿a qué temperatura se<br>encontrará un gas en un recipiente de 25L?<br>d) Ídem para el volumen que ocupará un gas sometido a<br>una temperatura de 4500K. |
|-------------------------|--------------------------------------------------|----------------------------------------------------------------------------------------------------|
|                         |                                                  |                                                                                                    |
| 120                     | ; ?                                              |                                                                                                    |

**4)** Se sabe que la concentración en sangre (mg/mL) de un cierto tipo de anestesia viene dada por la gráfica siguiente:

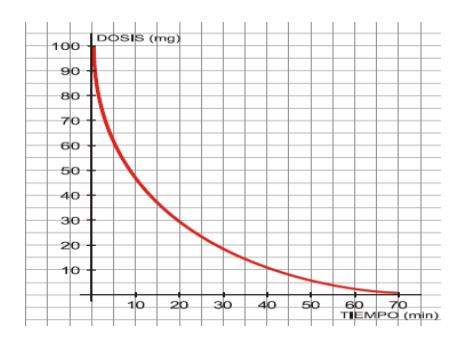

a) ¿Qué concentración hay, aproximadamente, al cabo de los 10 minutos? ¿Y al cabo de 1 hora?

b) ¿Cuál es la variable independiente? ¿Y la variable dependiente? Justifique.

c) A medida que pasa el tiempo, la concentración en sangre de la anestesia, ¿aumenta o disminuye? Justifique.

# **RESPUESTAS:**

# **TEMA 1**

# **UNIDADES Y MEDIDAS. NOTACIÓN CIENTÍFICA. CIFRAS SIGNIFICATIVAS. PRECISIÓN. EXACTITUD. ERROR.**

**2)** 5 **3)** a. 4; b. 2; c. 3 **4)** la C **5)** 27,8m/s **6)**  $7,5.10^{-4}$  m<sup>3</sup> **7)** a. 0,15 m; 1,27 m; 5,2x10<sup>4</sup> m; b. 10 Kg; 2000 Kg.

**8)** a) 5,3.10<sup>-23</sup>g; 5,3.10<sup>-26</sup>kg; 5,3.10<sup>-11</sup>pg; b) 4,8.10<sup>-2</sup>kg; 4,8.10<sup>13</sup>pg; c) 2,98 $\rm \AA$  ; 6,66.10<sup>-14</sup>ng; 40,1u.m.a. **9)** 0,0598; 5,98 %. **10)** a)  $1.10^6$  m<sup>2</sup>; 1 km<sup>2</sup>, b) 1000 m, c) 48 rollos **11)** 0,057%, 0,16%, 1%

# **DENSIDAD**

**1)** 2,01 g/cm<sup>3</sup> **2) a**) 19 kg;b); 7,89g/cm<sup>3</sup> **3)** el dato A corresponde al CO. **4)** 2,33 g/mL **5)** 2 kg **6)** 680 g

# **PORCENTAJE**

**1)** 43,75 g; 34 yogures **2)** 25 g **3)** a) 15,1 tn, b) 5,2 tn, c) 22,3 tn, d) 4,1 tn, e) 3,3 tn **4)** 20% st; 80% sv **5**) a) 0,4%; b) 8% **6)** a) 30 mg; b)  $2.10^4$   $\mu$ g;  $2.10^{-5}$  kgC

# **REPRESENTACIONES GRÁFICAS**

**1)** b) 0,45 atm, c) 4,5 L **2)** b) 13,5 atm, c) 170 K **3)** c) 1600 K, d) 68 L **4)** a) 45 mg/mL

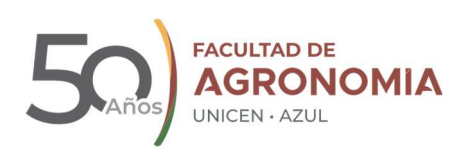

# INTRODUCCIÓN A LA MATEMÁTICA

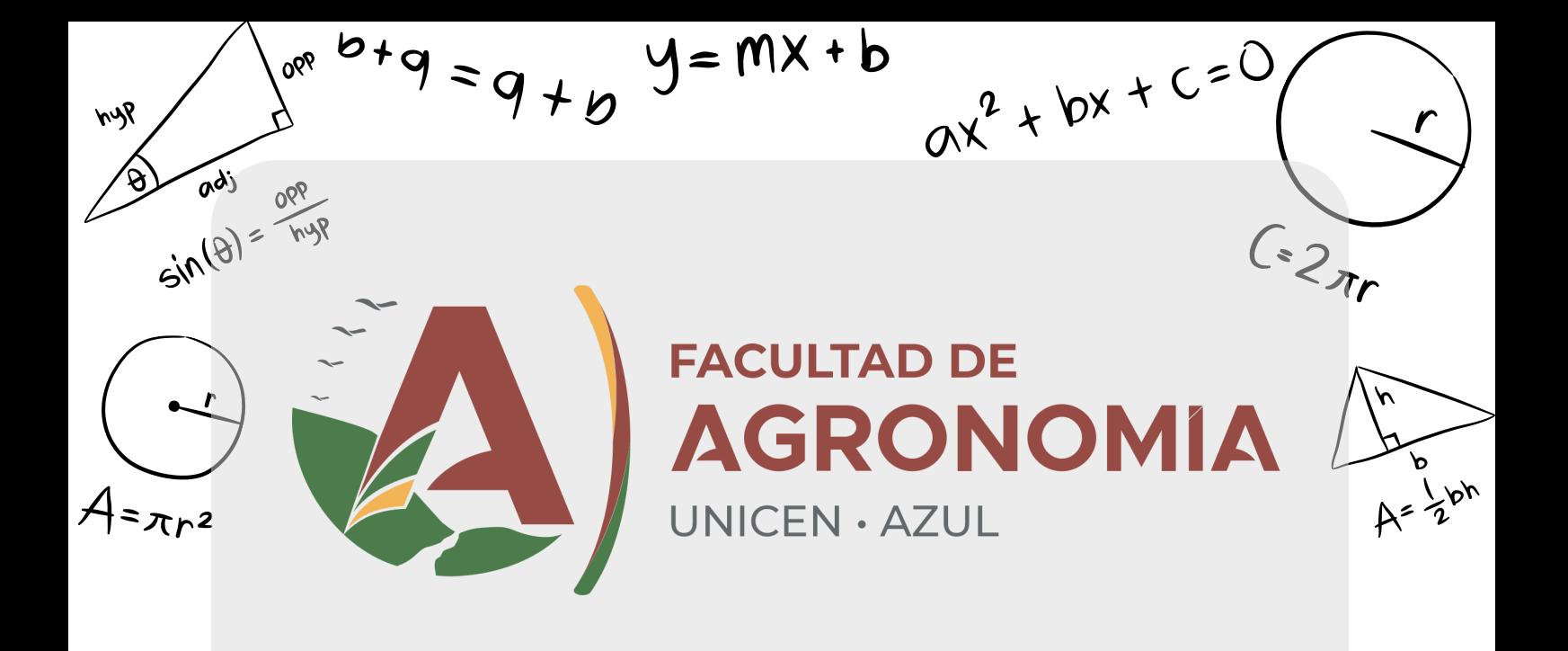

# **INTRODUCCIÓN A LA MATEMÁTICA**

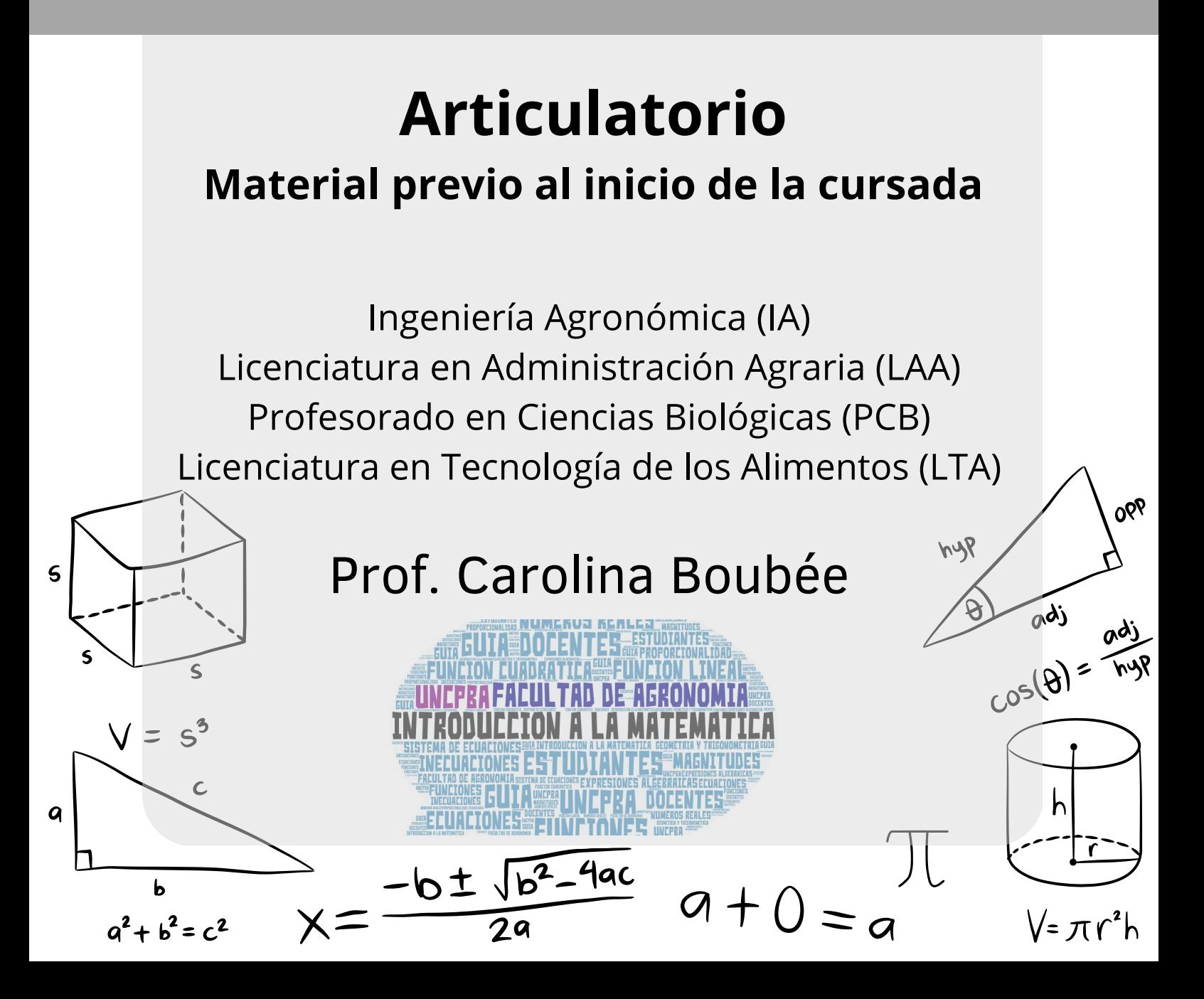

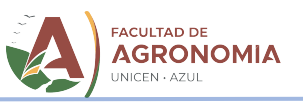

# INTRODUCCIÓN A LA MATEMÁTICA

# ARTICULATORIO - MATERIAL PREVIO AL INICIO DE LA CURSADA

Este material tiene por finalidad que comiences a interiorizarte en esta asignatura. Como su nombre lo indica, Introducción a la Matemática, el objetivo es introducirnos en esta área, dar los primeros pasos, repasar y revisar contenidos y procedimientos matemáticos básicos que, en general, ya conoces.

Para eso se detallan, primero, sus contenidos y objetivos, presentados en el Programa Académico. No se explicita la modalidad de cursada ni de evaluación, ya que se hará detenida y detalladamente en la primera clase, momento en que podrás realizar todas tus consultas al respecto.

Luego encontrarás un material teórico-práctico, correspondiente a la primera parte de la primera unidad de la asignatura: Unidad Nº1, Parte 1: Números Reales.

Este material incluye links a videos que deberás mirar (las veces que lo necesites, pausando y reanudando cuando lo consideres), explicaciones teórico-prácticas que deberás leer (y subrayar, resaltar, anotar, resumir), y ejercicios prácticos que deberás resolver (y luego corregir comparando con los resultados que se presentan casi al final del material).

Notarás que los contenidos de esta primera unidad son muy básicos, y todos los has visto en tu Educación Secundaria. Los ejercicios son sencillos y de aplicación directa de lo que encontrarás en los videos y explicaciones. Pero resolver esta práctica, básica y simple, resultará útil y te ayudará a que puedas resolver ejercicios y problemas un poco más complejos (un poco, no tanto) con los que trabajaremos en la cursada de la asignatura.

En esta instancia también se persigue como objetivo, además de la revisión de estos contenidos, que comiences a trabajar aspectos claves para la adaptación a la vida universitaria: que puedas leer de manera autónoma, identificar las ideas centrales, resumir; que puedas comprometerte con la tarea asignada (que veas, leas, resuelvas, cuando corresponda que lo hagas); que identifiques tus conocimientos previos, que reconozcas qué entendés y qué no, qué recordás y qué no, qué podés resolver y qué no, cuáles son tus dudas, qué deberás consultar en clase, etc. De esta manera podrás ir adquiriendo, paulatinamente, mayor independencia y autonomía, que son centrales en el nivel universitario.

¡Te damos la bienvenida! Comencemos…

Prof. Carolina y equipo docente de la asignatura

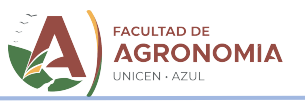

# INTRODUCCIÓN A LA MATEMÁTICA

# Programa Académico

l.

# UNIDAD Nº 1: NÚMEROS REALES- EXPRESIONES ALGEBRAICAS

Parte 1:

Conjuntos numéricos.

Números Reales: clasificación, representación gráfica, operaciones, operaciones combinadas. Notación científica. Intervalos.

# Parte 2:

Expresiones Algebraicas Enteras. Operaciones. Factorización. Expresiones Algebraicas Fraccionarias. Simplificación. Operaciones.

# UNIDAD Nº 2: ECUACIONES E INECUACIONES-MAGNITUDES Y PROPORCIONALIDAD-NOCIONES DE GEOMETRÍA Y TRIGONOMETRÍA

## Parte 1:

Ecuaciones e inecuaciones: clasificación, resolución. Ecuaciones lineales y cuadráticas. Parte2:

Magnitudes escalares. Unidades de medida.

Razones y proporciones. Magnitudes directa e inversamente proporcionales. Regla de tres simple, directa e inversa.

Nociones de geometría y trigonometría: cálculo de perímetros, áreas, volúmenes. Triángulos rectángulos: Teorema de Pitágoras, razones trigonométricas.

# UNIDAD Nº 3: FUNCIONES.

# Parte 1:

Función: variabilidad y dependencia, definición, dominio, imagen, gráficos, traslaciones, intersecciones con los ejes de coordenadas, utilización y articulación de los registros verbal, tabla, gráfico y algebraico. Máximos y mínimos. Crecimiento. Análisis de gráficos funcionales. Parte 2: **Contact Contact Contact Contact Contact Contact Contact Contact Contact Contact Contact Contact Contact Contact Contact Contact Contact Contact Contact Contact Contact Contact Contact Contact Contact Contact Contact Cont** 

Función lineal y función cuadrática: estudio completo.

# Parte 3:

Sistemas de dos ecuaciones lineales con dos incógnitas: planteo, métodos de resolución.

# Objetivos Específicos

- Reconocer los distintos conjuntos numéricos y las expresiones algebraicas, y realizar operaciones con ellos.
- Resolver situaciones problemáticas que involucren magnitudes directamente e inversamente proporcionales.
- Utilizar nociones básicas de geometría y trigonometría en la resolución de problemas.
- Plantear y resolver ecuaciones y sistemas de dos ecuaciones lineales, con dos incógnitas, asociados a situaciones problemáticas.
- Estudiar funciones, en general, y lineales y cuadráticas, en particular, articulando los distintos registros en que pueden representarse.

Docente Responsable: Lic. (Esp.) Carolina Boubée Profesora Adjunta. Área Físico-Matemática

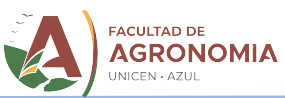

# UNIDAD Nº 1: NUMEROS REALES - EXPRESIONES ALGEBRAICAS

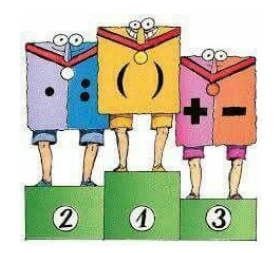

La Matemática, para mucha gente, es algo así como la ciencia de los números. No es raro escuchar que saber matemática es saber hacer bien las cuentas. Pero la Matemática abarca muchas cosas más.

En esta primera unidad nos vamos a ocupar de los números. Y no sólo de ellos. ¡También trabajaremos con letras! ... ¡Y operaciones! ...¡Y propiedades! ....

Es mucho, pero todo lo has visto antes, en tu educación secundaria.

Es mucho, pero es la base sobre la que se asientan todos los conocimientos que trataremos más adelante.

# Para recordar:

l.

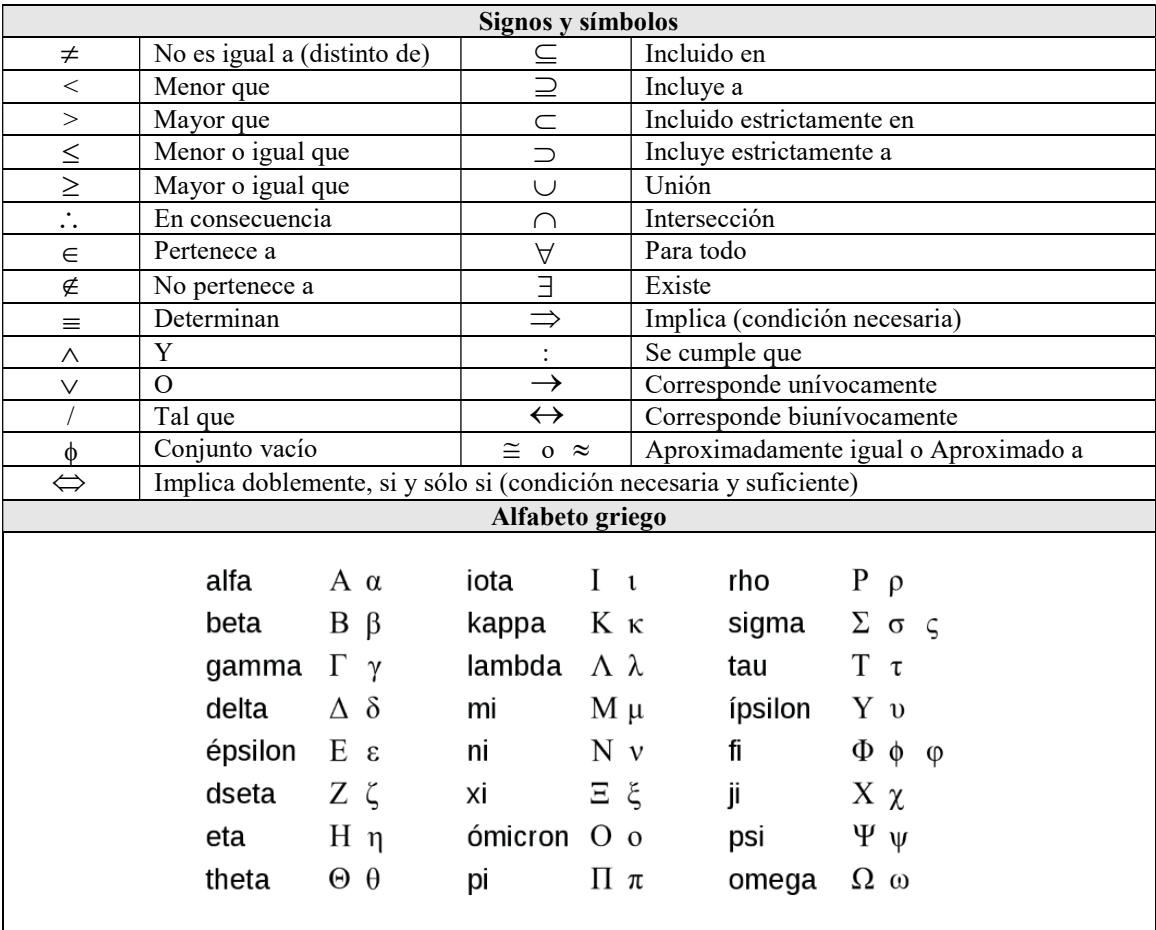

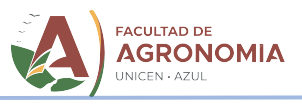

Parte 1: Números Reales

# CONJUNTOS NUMÉRICOS

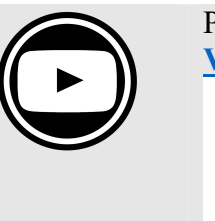

l.

Para comenzar este tema, mira el siguiente video: Video 01 Unidad Nº1 Parte 1: Conjuntos Numéricos

Un concepto básico y elemental en Matemática es el de número. El número es un concepto del pensamiento, es el resultado de una abstracción, surgido de los objetos físicos, pero independiente de ellos y su creación responde a necesidades humanas concretas. Es importante tener esto en cuenta: la Matemática es una creación del hombre, no un descubrimiento.

El conjunto numérico más amplio con el que trabajaremos es el conjunto de los números reales: R. Para llegar a reconocer este conjunto es necesario conocer los conjuntos numéricos que están incluidos en él.

# Números Naturales

Los números naturales son los únicos que representan cantidades de existencia "concreta" (cantidades de objetos presentes en la naturaleza) y fueron construidos por la mente humana para contar objetos agrupados de diversos modos.

Se denominan **números naturales** a los que se emplean para contar.

El conjunto formado por estos números se denomina conjunto de los números naturales y se denota con la letra N.

 $N = \{ 1, 2, 3, 4, 5, 6, 7, 8, 9, 10, 11, 12, \ldots \}$ 

Pensemos: Al hacer la diferencia (o resta) de dos números naturales, el resultado no siempre es un número natural: por ejemplo, 4 – 4 no es un número natural. Surge así la necesidad de crear un número 0 (cero) como la diferencia de cualquier número natural consigo mismo. Se recomienda expresar claramente dicha inclusión (N: conjunto de los Números Naturales no incluyendo al cero;  $N_0$ : conjunto de los Números Naturales incluyendo al cero).

$$
N_0 = \{0; 1; 2; 3; \dots; 1532; \dots\}
$$

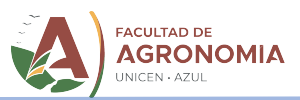

# Representación Gráfica:

Fijado un origen O, al cual le corresponde el número cero, los números naturales se representan gráficamente mediante puntos equidistantes de una semirrecta. Es de hacer notar que entre dos números naturales consecutivos no hay otro número natural, por ejemplo, entre 2 y 3, no existe otro número natural.

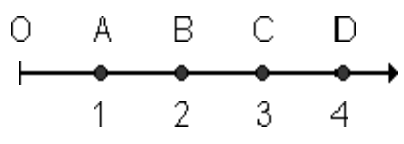

# Números Enteros

l.

 $i$ Qué ocurre si queremos hacer la operación  $3 - 5$ . Es claro que su resultado no es un número natural. Así en general una resta entre números naturales, donde el primer número (minuendo) es menor que el segundo (sustraendo), no tiene solución en N. El conjunto de números que da solución a este tipo de problemas es  $Z^-$ , o sea el conjunto de los números enteros negativos, que unidos a los anteriores forman el conjunto de los números enteros Z.

Se denominan números enteros a: los naturales precedidos del signo negativo, al cero y a los naturales precedidos del signo positivo.

El conjunto que contiene a estos es el conjunto de los números enteros, que se denota con la letra Z.

$$
N \cup \{0\} \cup Z^- = Z
$$

Esto se lee: El conjunto de los números naturales (N) unido (U) al elemento 0 ( $\{0\}$ ) unido al conjunto de los números enteros negativos (Z- ), es igual al conjunto de los números enteros (Z)

$$
Z = \{\ldots -3, -2, -1, 0, 1, 2, 3, 4, \ldots\}
$$

# Representación Gráfica:

Los números enteros se representan mediante puntos equidistantes de una recta. A la derecha del cero se ubican los naturales o enteros positivos ( $Z^+$ ), y a la izquierda, los negativos,  $(Z^-)$ .

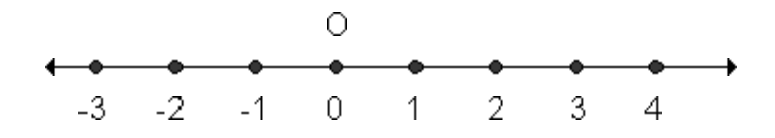

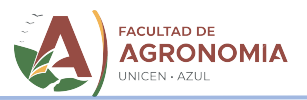

# Números Racionales

l.

En Z se pueden realizar las operaciones: suma, producto y diferencia sin dificultad ya que la solución de estas operaciones con enteros es otro número entero (operaciones cerradas), pero un simple problema tal como la división de 3 en 2, muestra que esta operación no siempre puede resolverse en Z.

Para dar solución a este problema surgen los números fraccionarios, F, es decir, los de la forma b  $\frac{a}{a}$ , (denomin ador) (numerador)<br> $\frac{1}{2}$ , con a y b enteros y  $b \neq 0$  (ya retomaremos esto, ¿por qué el denominador no puede tomar el valor 0?)

Se llama **número racional** a todo número de la forma b a<br><del>,</del>, donde el numerador y denominador son números enteros, siendo el denominador distinto de cero.

$$
Q = \left\{\frac{a}{b} \, ; \, a \in Z; \, b \in Z; \, b \neq 0\right\}
$$

Esto se lee: El conjunto de los números racionales (Q) está formado por los elementos de la forma  $\frac{a}{b}$ b , donde a pertenece al conjunto de los números enteros, b pertenece al conjunto de los números enteros, y b es distinto de 0.

-<br>Recuerda: **racional** es toda expresión que pueda expresarse como razón, es decir, como cociente, como división.

El conjunto de los números racionales, denotado con la letra  $Q$ , resulta de la unión de los números enteros con los números fraccionarios:  $Z \cup F = Q$ 

Como ya se mencionó, los números racionales pueden expresarse como un cociente de dos números enteros, es decir, como una razón, o bien con notación decimal exacta (cantidad finita de decimales) o decimal periódica.

Un número escrito en forma de fracción puede interpretarse según distintos significados:

 $\triangleright$  *Parte del todo*: "Compré tres cuartos kilogramos de pan"  $\frac{1}{2}$ kg J  $\left(\frac{3}{4}kg\right)$ L  $\frac{3}{4}$ kg 4  $\frac{3}{2}$ kg (Dividí el kg de pan en 4 partes, y compré 3).

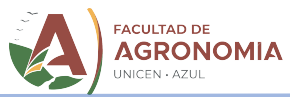

- > Relación entre cantidades: "La relación entre las horas trabajadas por Juan y Pablo es 7 5 ." (Cada 5 horas que trabaja Juan, Pablo trabaja 7).
- Porcentaje: "Recibí el 20% de descuento al comprar una bicicleta de \$300, por pagar al contado" (Me descontaron \$20 por cada \$100, o 100  $\frac{20}{20}$  de \$300, etc.)

# Simplificación de fracciones.

l.

Si multiplicamos o dividimos el numerador y el denominador de una fracción por un mismo número, obtenemos una fracción equivalente a la dada.

Ej.: 
$$
\frac{6}{15} = \frac{2}{5} = \frac{4}{10}
$$
  
 $\frac{1}{3} = \frac{1}{2}$ 

El procedimiento de dividir numerador y denominador de una fracción por un mismo número se llama simplificación.

Cuando una fracción no se puede simplificar se llama fracción irreducible. Ej.: 3 5

Todo número racional puede expresarse como un número decimal que tendrá:

- una cantidad finita de cifras decimales, por ejemplo  $\frac{3}{2} = 2.5$ 2  $\frac{5}{2}$  = 2,5 o bien
- $\bullet$  infinitas cifras decimales periódicas, por ejemplo  $\frac{1}{6} = 0.16666$ 6  $\frac{1}{6} = 0.16666...$  (se repite el período 6). Se escribe 0,16  $\overline{z}$ ,16

# Transformación de una expresión fraccionaria en una expresión decimal.

Las fracciones pueden expresarse como números decimales, dividiendo el numerador por el denominador.

No debemos olvidar que la "raya de fracción" está indicando una división. Por lo tanto para convertir un número fraccionario en su expresión decimal, bastará con efectuar la división correspondiente.

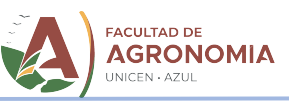

Ej.:

l.

$$
\frac{225}{5}=45
$$

Cuando el numerador es múltiplo del denominador, se obtiene un número entero.

$$
=45 \qquad \qquad -\frac{3}{5} = -0.6 \qquad \qquad \frac{2}{9} = 0.\overline{2}
$$

Cuando se puede "terminar" la división llegando a un resto cero, se dice que la expresión decimal es exacta.

$$
\frac{2}{9} = 0.\overline{2}
$$

 Cuando no se puede "terminar" la división y el resto se repite, se dice que la expresión decimal es periódica. En el ejemplo, 2 es el período y se repite infinitamente

# Transformación de una expresión decimal en una expresión fraccionaria

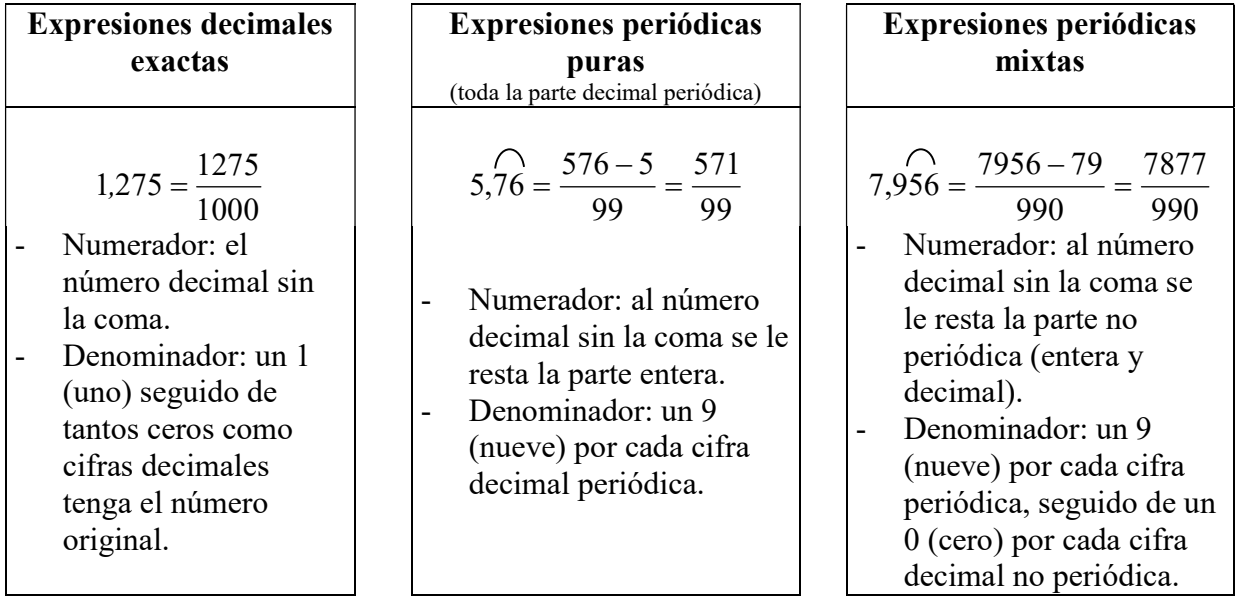

- Representación Gráfica:

Si sobre la recta de origen O se elige una unidad, se podrán ubicar puntos tales que su distancia respecto del origen sea igual al número racional que se quiere representar. Entre dos puntos que representen números racionales siempre habrá un punto que represente a otro número racional. Por esto se dice que el conjunto de los números racionales es denso.

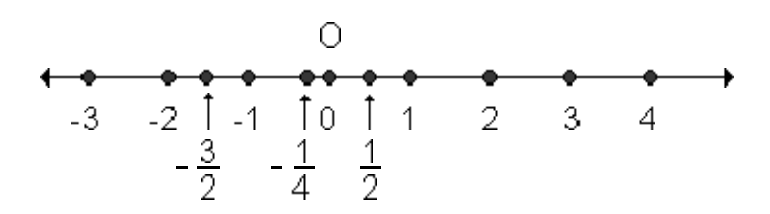

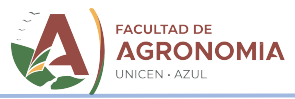

Resuelve:

l.

1) Expresa los siguientes números fraccionarios en notación decimal:

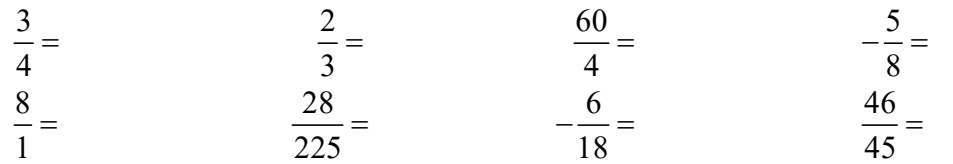

2) Expresa los siguientes números decimales en notación fraccionaria:

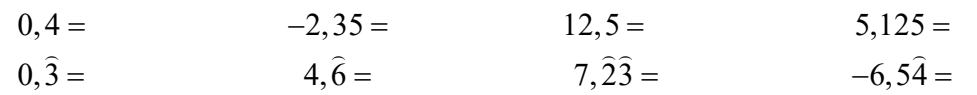

# Números Irracionales

Hay problemas que no pueden solucionarse en el conjunto de los números racionales. Por ejemplo: si x es un número tal que  $x^2 = 2$ , puede demostrarse que x no es racional.

Otro número que no es racional es  $\pi$ , definido como la razón de la longitud de la circunferencia y su diámetro. Este tipo de números se caracteriza por tener infinitas cifras decimales no periódicas y por lo tanto no pueden expresarse como razón.

Se denomina número irracional a todo número que tiene infinitas cifras decimales no periódicas.

Estos números forman el conjunto de los números irracionales, que se denota con la letra I. Son ejemplos de números irracionales:

 $\pi = 3.14159265359...$   $\sqrt{2} = 1.4142135623...$   $e = 2.718281828459...$ 

Operaciones que no son posibles en el conjunto de los números racionales, como la raíz cuadrada de dos, sí son posibles al incluir este nuevo conjunto, ya que el resultado es un número irracional.

# Números Reales

El conjunto formado por los números racionales (Q) y los irracionales (I) se llama conjunto de los números reales, R.

Todos los números racionales e irracionales reciben el nombre genérico de números reales.

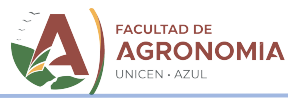

En otras palabras, la unión del conjunto de los números racionales con el conjunto de los números irracionales forma el conjunto de los números reales, que se denota con la letra R.

$$
(\mathsf{N}\cup\{0\}\cup\mathsf{Z}^-\cup F)\cup I=\mathsf{Q}\cup I=R
$$

Los siguientes esquemas muestran los distintos conjuntos numéricos y las relaciones entre ellos:

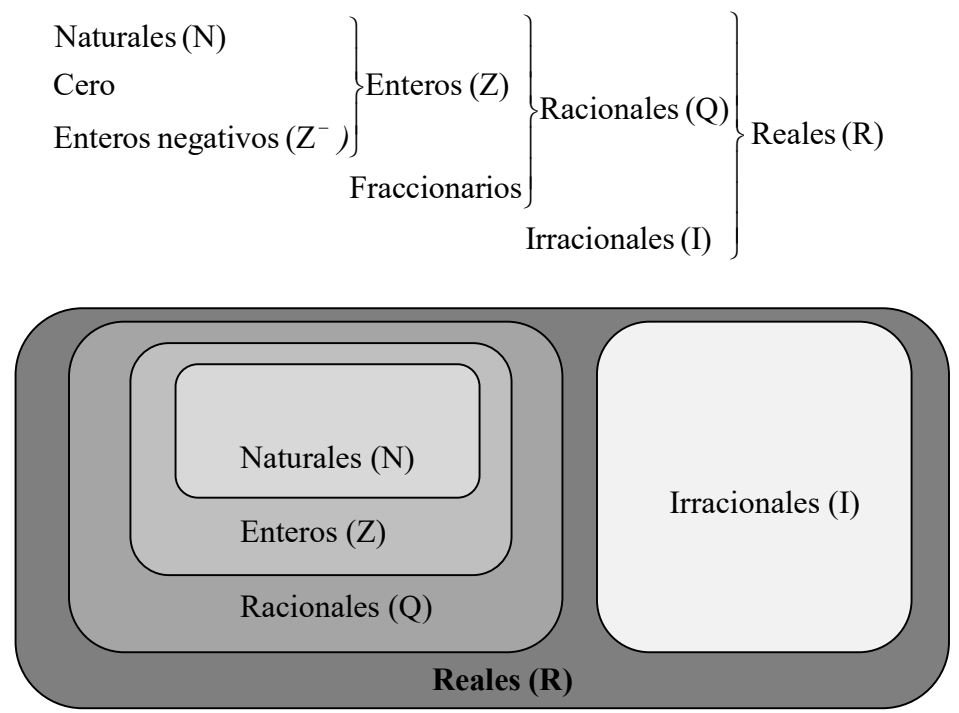

Representación Gráfica:

Como vimos, los números racionales no llenan toda la recta. Es decir, si elegimos un punto de la recta, puede ser que este no corresponda a ningún número racional (por ejemplo si elegimos raíz de 2).

Los números que tienen una expresión decimal infinita no periódica, los irracionales, son los que se agregan y "completan la recta numérica". Junto a los racionales forman el conjunto de los números reales, los cuales tienen una relación biunívoca con los puntos de la recta. Es decir, a cada punto de la recta le corresponde un único número real y además, a cada número real le corresponde un único punto de la recta. Por ello, esta recta es denominada "recta real".

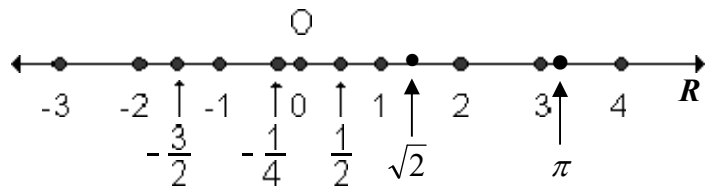

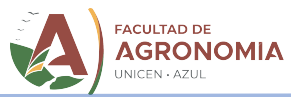

Nota: Los números Imaginarios: (no reales) se originan a partir de la resolución de las raíces pares de un número negativo. Dado que estas raíces no poseen solución en el conjunto de los números reales, se define al número imaginario i como:

 $i = \sqrt{-1}$ 

Como no utilizaremos los números imaginarios, no profundizaremos en ellos ni en sus operaciones.

# Relación de orden para los Números Reales

l.

Un número a es mayor que otro b,  $(a > b)$ , si su representación en la recta real está más a la derecha.

Por ejemplo, 4 es mayor que 1 (se representa  $4 > 1$ ), y  $(-1)$  es mayor que  $(-4)$ ,  $(-1 > -4)$ .

Un número a es menor que otro b,  $(a < b)$ , si su representación en la recta real está más a la izquierda.

Por ejemplo, 2 es menor que 5 (se representa  $2 < 5$ ), y (-5) es menor que (-2),  $(-5 < -2)$ . ¿Cuál es mayor, 0,035 o 0,03 ? Es claro que el primero. ¿Y cuál es la relación de orden entre  $(-4, 3)$  y  $(-4, 312)$ ? . El primer número se encuentra a la derecha del segundo, luego  $(-4, 3) > (-4, 312)$ .

Recuerda: si no distingues fácilmente los signos  $\langle y \rangle$ , piensa que "la parte abierta" del signo se encuentra hacia el número mayor.

La discretitud es una propiedad que pueden o no tener los conjuntos numéricos en los que hay definida una relación de orden. Si un conjunto es discreto para el orden definido en él, accedemos a la noción de siguiente (entre un elemento y su siguiente no hay ningún otro), y a la de anterior.

La densidad también es una propiedad que pueden o no tener los conjuntos numéricos en los que hay definida una relación de orden. Si un conjunto es denso para el orden definido en él, no tiene sentido hablar de siguiente ni de anterior (entre dos elementos cualesquiera siempre hay otro).

¿Cuáles de los conjuntos numéricos son discretos y cuáles densos?

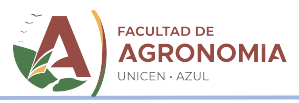

Resuelve:

3) Indica, debajo de cada uno de los siguientes números, el menor conjunto numérico al cual pertenecen (N, Z, Q, I).

$$
-5;
$$
  $\frac{3}{5};$   $3\pi;$   $2;$   $-\frac{1}{4};$   $6,3;$   $0;$   $\sqrt{5};$   $0,3782;$   $-\frac{18}{7};$ 

0,73412.....; 
$$
\sqrt{2}+1
$$
;  $\frac{10}{2}$ ;  $-\frac{2}{4}$ ; 1,3; *e*

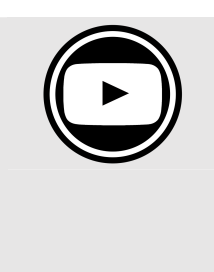

l.

Para corregir el ejercicio anterior y repasar los temas que continúan, mira el siguiente video: Video 02 Unidad Nº1 Parte 1: Intervalos – Notación Científica

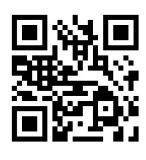

# Intervalos

Se llama intervalo a una "porción" de la recta real. En otras palabras, un intervalo es un conjunto de números comprendidos entre otros dos, denominados extremos del intervalo. Se utilizan corchetes y paréntesis para indicar si los extremos pertenecen (corchetes) o no (paréntesis) al intervalo. Los intervalos se clasifican en abiertos, cerrados, semiabiertos o infinitos como se muestra en el siguiente cuadro:

$$
Por ejemplo: (a,b) = \left\{ \frac{x}{x} \in R \land a < x < b \right\}
$$

Se lee (entre paréntesis se escribe en símbolos lo que se explica antes en lenguaje natural, coloquialmente, en palabras): intervalo abierto  $(a;b)$  es el conjunto formado por los x tal que esos x  $\left( = \begin{cases} x' \\ x \end{cases} \right)$  pertenecen al conjunto de  $=\begin{Bmatrix} x \ y \end{Bmatrix}$  pertenecen al conjunto de los números reales  $( \in R)$ , y x es mayor que a y menor que  $b \ (\triangle a < x < b)$  (o x está comprendido entre a y b, sin incluirlos).

Llamaremos a esta expresión  $(a;b)$  notación como intervalo, y a esta otra  $\left\{\frac{x}{x} \in R \land a < x < b\right\}$ , notación como *conjunto*,

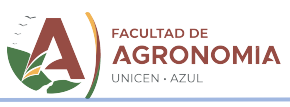

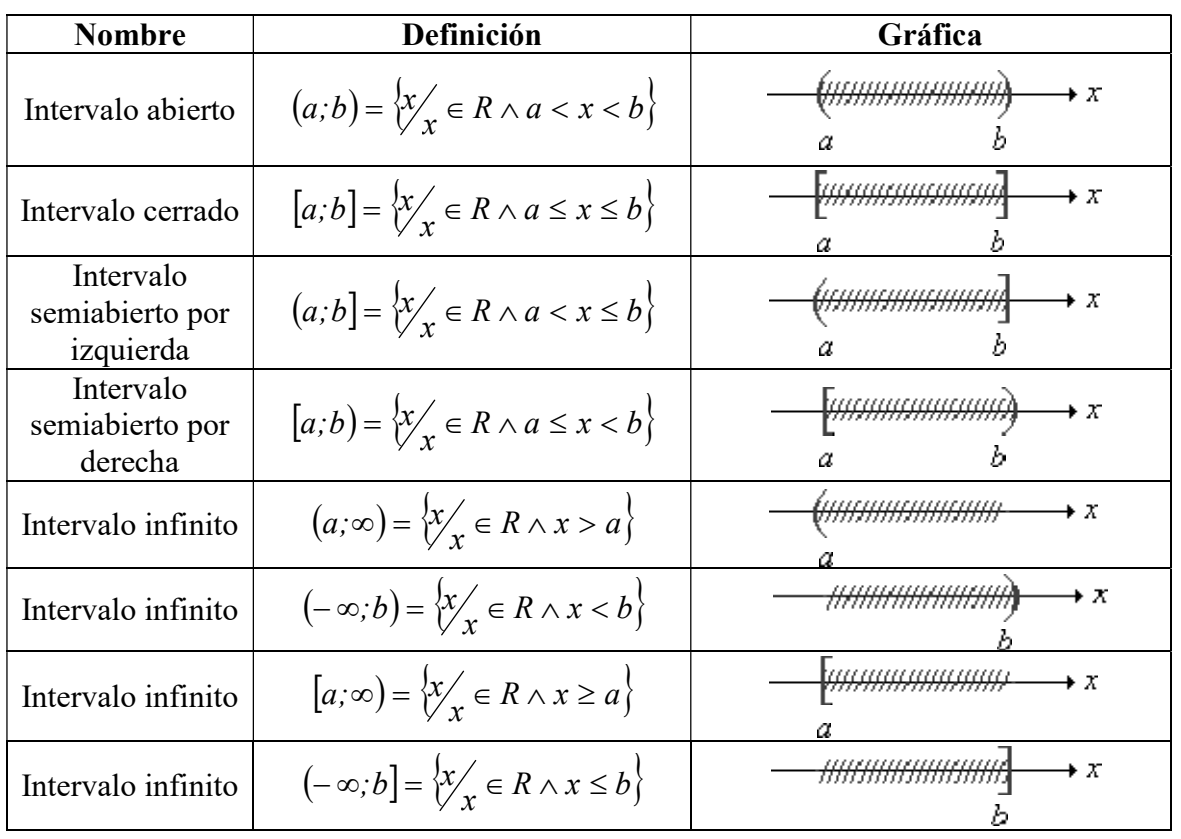

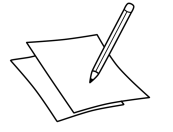

# Resuelve:

4) Completa la siguiente tabla con lo que esté faltando, en la definición (completa línea de puntos) o con la representación gráfica

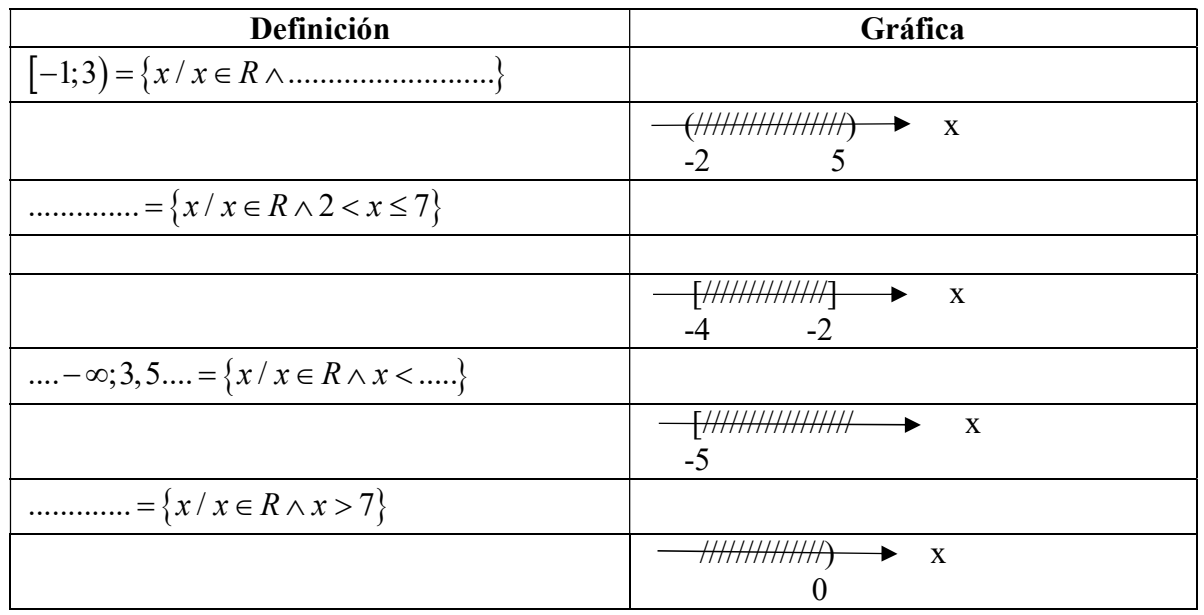

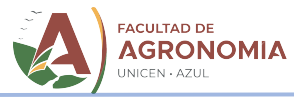

Ahora que ya hemos definido cada uno de los conjuntos numéricos que conforman el conjunto de los números reales, estás en condiciones de abordar el estudio de las operaciones y propiedades que en ellos se cumplen. Comencemos…

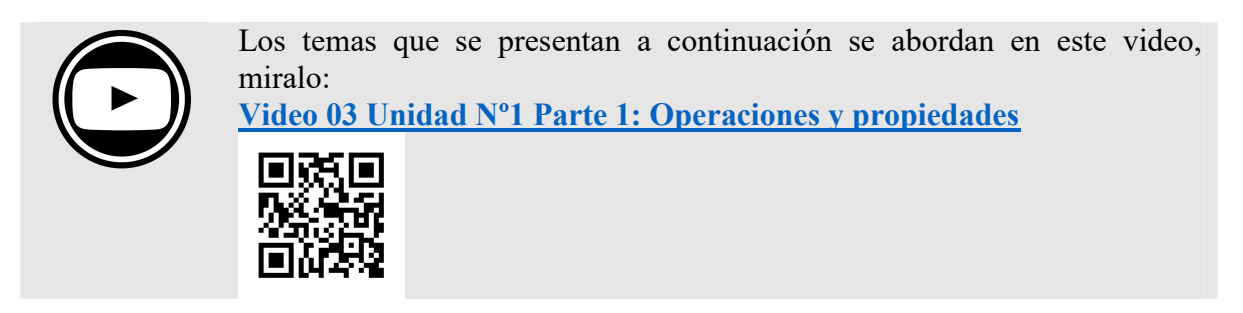

# OPERACIONES FUNDAMENTALES EN R

# Propiedades

l.

Si  $a \, y \, b$  son dos números reales cualesquiera, se pueden establecer entre ellos las siguientes operaciones fundamentales:

- Suma:  $a + b$
- Producto:  $a \cdot b$
- Diferencia:  $a b$

- Cociente: 
$$
a : b = \frac{a}{b}
$$
 si  $b \neq 0$ 

Los números reales, junto con las operaciones de suma (+) y multiplicación (.), obedecen a las 11 propiedades enumeradas a continuación. La mayoría de estas propiedades son directas y pueden parecer triviales. Sin embargo, veremos que estas 11 propiedades básicas son muy poderosas, ya que nos permiten avanzar en la simplificación de las expresiones algebraicas.

# Las propiedades conmutativas

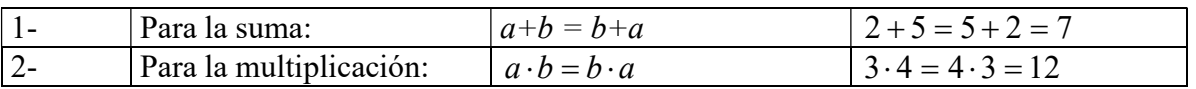

# Las propiedades asociativas

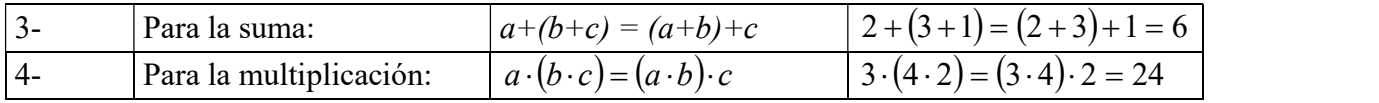

# La propiedad distributiva

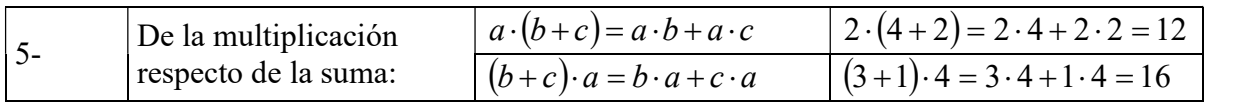

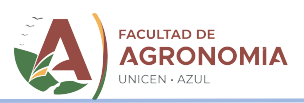

# **Neutros**

l.

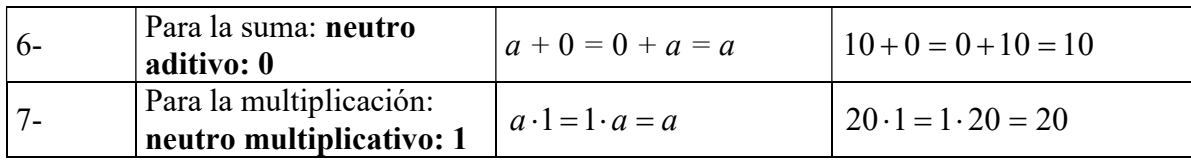

# Inversos

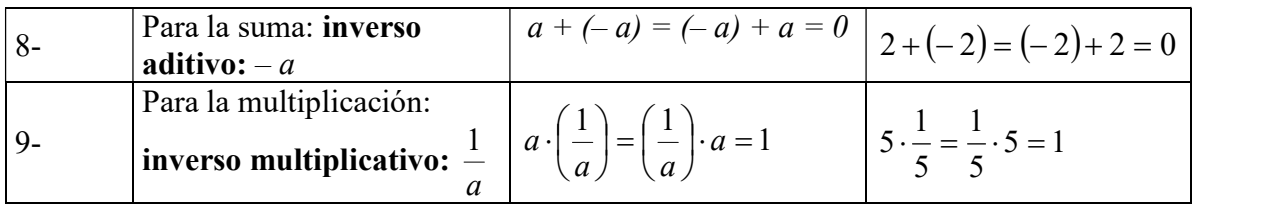

# Leyes de cierre

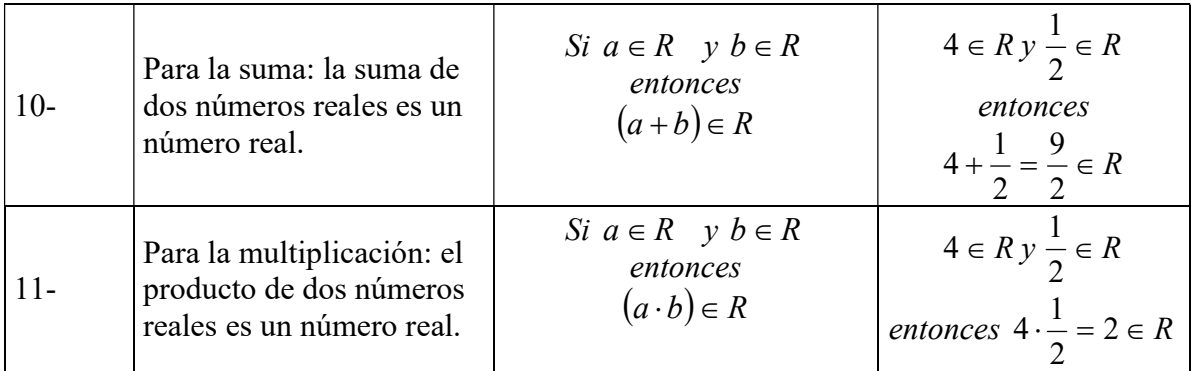

# Operaciones con números enteros y racionales

Veremos todas las operaciones que se pueden realizar, comparando sus formas de resolución para los números enteros y para los racionales. Nos detenemos en estos conjuntos porque creemos que es fundamental que recuerdes cómo operar con ellos.

# Suma y Resta (adición y sustracción)

# Números Enteros

Suma: SIEMPRE que sumemos dos números enteros, el resultado será otro número entero. Los números que intervienen en una suma se denominan sumandos.

Para recordar: Valor absoluto de un número es su parte numérica, pero siempre con signo positivo (si el número es cero, es nulo). Se simboliza entre barras. Ej.:  $|4| = |-4| = 4$ . Para la suma, se dan dos posibilidades:

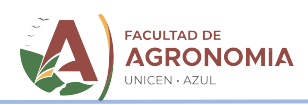

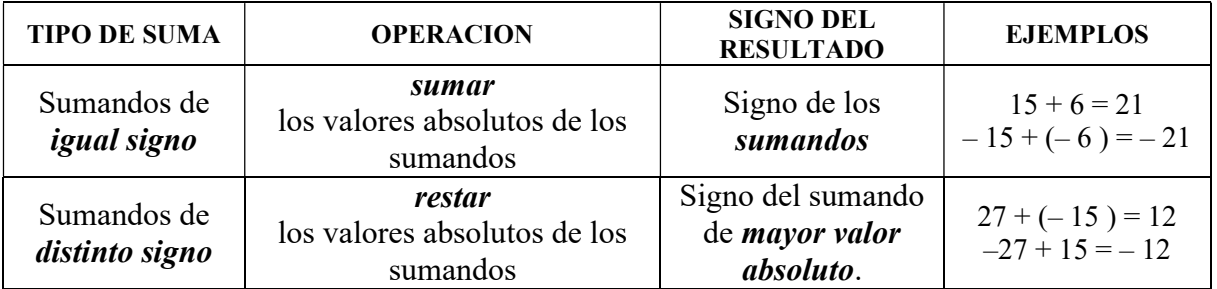

Resta: SIEMPRE al restar dos números enteros, el resultado será otro número entero. En una resta, al primer valor se lo denomina minuendo, y al segundo, sustraendo. La diferencia de dos números enteros es la suma del minuendo y el opuesto del sustraendo.

Esto también podemos deducirlo recordando que:

- el signo "-" delante de un paréntesis, cambia el signo del número encerrado en ellos;
- el signo "+" mantiene el signo de la expresión entre paréntesis.

l.

Ej.:   
 
$$
22 - (+4) = 22 - 4 = 18
$$
  
 $-16 - (+3) = -16 - 3 = -19$ 

# Números racionales

Suma: Al aplicar la adición a dos números racionales se presentan dos posibilidades:

- Sumandos con denominadores iguales
- Sumandos con distintos denominadores.

Siempre se elige como común denominador al mínimo común múltiplo de los denominadores. Luego, se divide este común denominador por el denominador de cada fracción a sumar, y se multiplica por su correspondiente numerador. Simbólicamente:

$$
\frac{a}{b} + \frac{c}{d} = \underbrace{a \cdot d + c \cdot b}_{b \cdot d}
$$

m.c.m. (mínimo común múltiplo, de  $b \, y \, d$ )

Ej.:

Igual denominador:

$$
\frac{3}{11} + \frac{2}{11} = \frac{5}{11}
$$

- Distinto denominador:

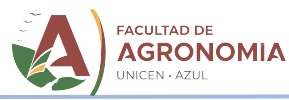

Podemos buscar fracciones equivalentes, con igual denominador, y luego sumarlas:

$$
\frac{7}{4} + \frac{3}{10} = \frac{35}{20} + \frac{6}{20} = \frac{41}{20}
$$

Que es lo mismo que realizar el siguiente procedimiento (que seguramente recordarás, ¿verdad?):

$$
= \sqrt{\frac{7}{4} + \frac{3}{10} = \frac{35 + 6}{20 \text{ (m.c.m.)}} = \frac{41}{20}} \quad \text{[(20.4) \cdot 7 = 35]}
$$

Resta: La diferencia de dos números racionales es otro número racional. Al igual que en la suma de racionales pueden presentarse dos situaciones:

- Números racionales de igual denominador.
- Números racionales de distinto denominador.

# Igual denominador:

l.

La diferencia de dos números racionales de igual denominador es otro número racional de igual denominador cuyo numerador es la diferencia entre los numeradores dados.

$$
\frac{4}{3} - \frac{8}{3} = \frac{4 - 8}{3} = -\frac{4}{3}
$$

Distinto denominador:

Para hallar la diferencia entre dos números racionales de distinto denominador utilizamos el mismo procedimiento que utilizamos para hallar la suma. Por ejemplo:

$$
\frac{5}{6} - \frac{4}{9} = \frac{15 - 8}{18} = \frac{7}{18}
$$
  
(18 es el m.c.m. entre 6 y 9)

# Multiplicación (producto)

# Números Enteros

SIEMPRE el producto de dos números enteros es un número entero que se obtiene multiplicando los valores absolutos, y el signo es positivo o negativo según que los factores (cada uno de los números que intervienen en el producto) sean de igual o de distinto signo.

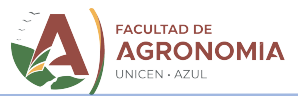

Para eso recordemos la siguiente regla:

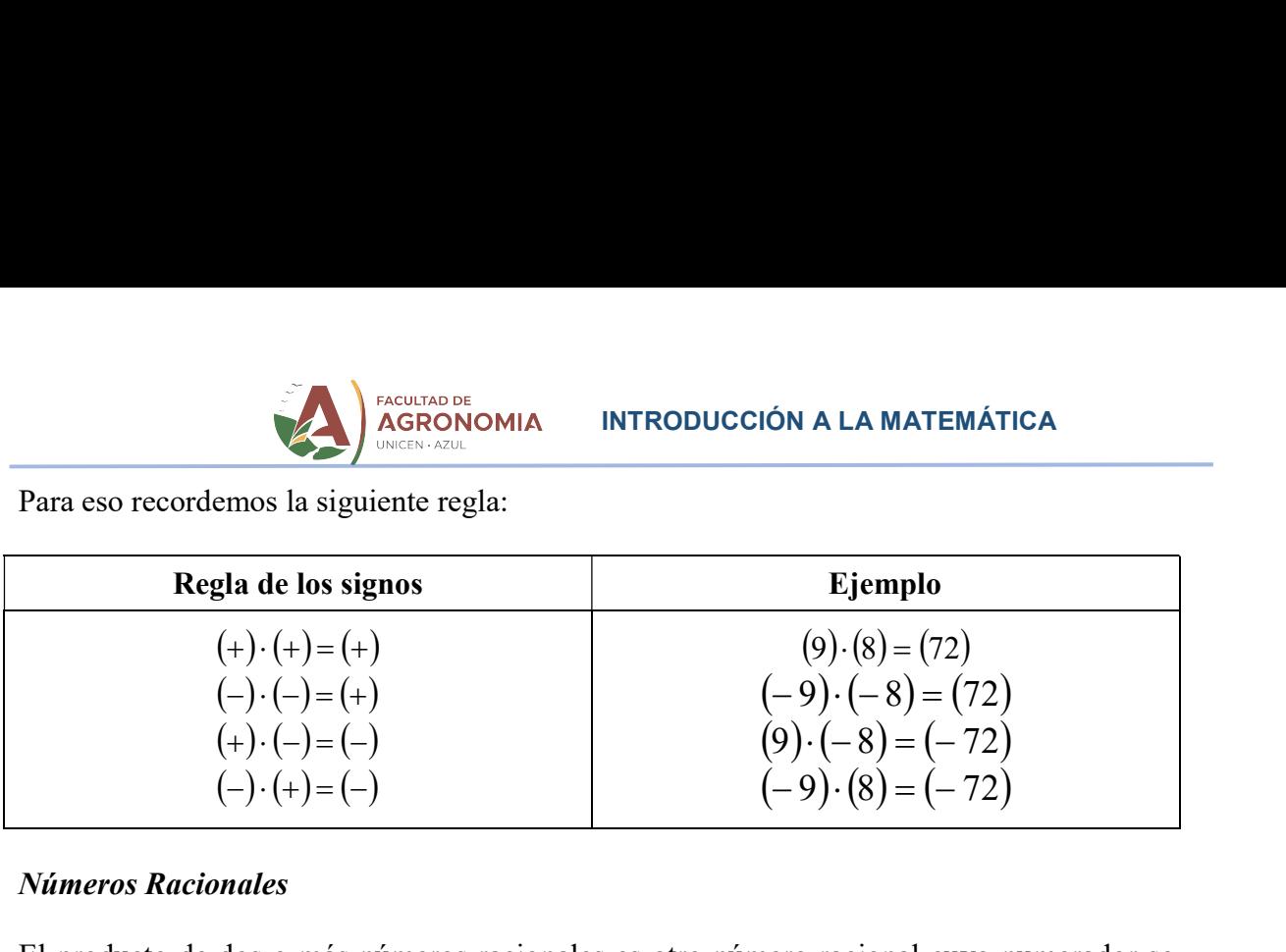

# Números Racionales

El producto de dos o más números racionales es otro número racional cuyo numerador se obtiene multiplicando los numeradores de los factores, y su denominador, multiplicando los denominadores de los factores.

$$
\frac{a}{b} \cdot \frac{c}{d} = \frac{a \cdot c}{b \cdot d}
$$

Por ejemplo:

l.

$$
\frac{3}{5} \cdot \frac{2}{7} = \frac{3 \cdot 2}{5 \cdot 7} = \frac{6}{35}
$$

Cuando sea posible, conviene simplificar antes de realizar la operación.

# Recordemos:

SIEMPRE se pueden simplificar numerador y denominador de la misma fracción, SOLO EN PRODUCTOS se pueden simplificar numerador y denominador de distinta fracción.

Ej.: Queremos resolver:

$$
\frac{12}{35} \cdot \frac{25}{36} =
$$

En este caso pueden simplificarse:

12 y 36 dividiendo ambos números por 12

25 y 35 dividiendo ambos números por 5

Luego de la simplificación la operación queda expresada de la siguiente forma:

$$
\frac{1}{35} \times \frac{5}{35} = \frac{1 \cdot 5}{7 \cdot 3} = \frac{5}{21}
$$
  
7 3

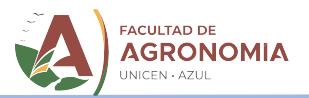

# División (cociente)

l.

# Números Enteros

NO SIEMPRE el cociente entre dos números enteros es otro número entero.

SOLO SI el dividendo es múltiplo del divisor, y éste es distinto de cero, el resultado del cociente es un número entero.

El valor absoluto del resultado es el cociente de los valores absolutos entre dividendo y divisor, y el signo se obtiene aplicando la misma regla de los signos que para la multiplicación.

Ej.: 
$$
(42):(7) = (6)
$$
  $(-42): (-7) = (6)$   
 $(-42): (7) = (-6)$   $(42): (-7) = (-6)$ 

# Números racionales

Para dividir dos números racionales, se multiplica el primero por el inverso del segundo.

$$
\frac{a}{b} : \frac{c}{d} = \frac{a}{b} \cdot \frac{d}{c}
$$

Por ejemplo:

$$
\frac{3}{5} : \frac{4}{7} = \frac{3}{5} \cdot \frac{7}{4} = \frac{3 \cdot 7}{5 \cdot 4} = \frac{21}{20}
$$

- El cero en la división:
	- Profesor: ¿Cuál es el resultado de 0  $\frac{5}{3}$  ?

91

- Alumno 1: Dá 5!!!
- Alumno 2: **No**, **dá 0!!!**
- Calculadora:

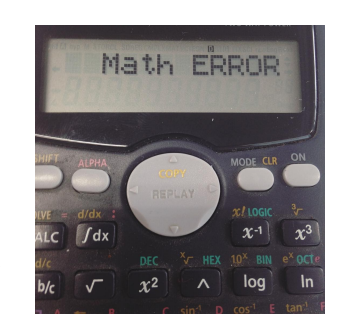

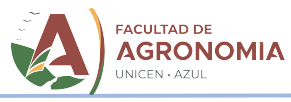

Si *a* es un número distinto de 0,  $a \ne 0$ , entonces:

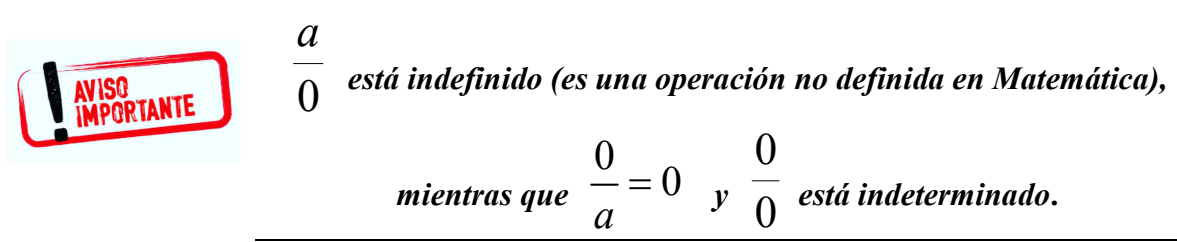

Potenciación

l.

Números Enteros

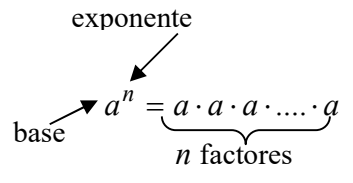

Si n es un número natural, puede interpretarse la potenciación como el producto de un número por si mismo (base), tantas veces como indique el exponente.

Ej.: 
$$
5^3 = 5 \cdot 5 \cdot 5 = 125
$$
  $(-3)^3 = (-3) \cdot (-3) \cdot (-3) = -27$   
 $(-2)^4 = (-2) \cdot (-2) \cdot (-2) \cdot (-2) = 16$   $1^{15} = 1$ 

La potencia es un entero negativo únicamente si la base es un entero negativo y el exponente impar. En el resto de los casos, el resultado siempre es positivo.

Veamos como se comportan el número 0 y el 1 en la potenciación:

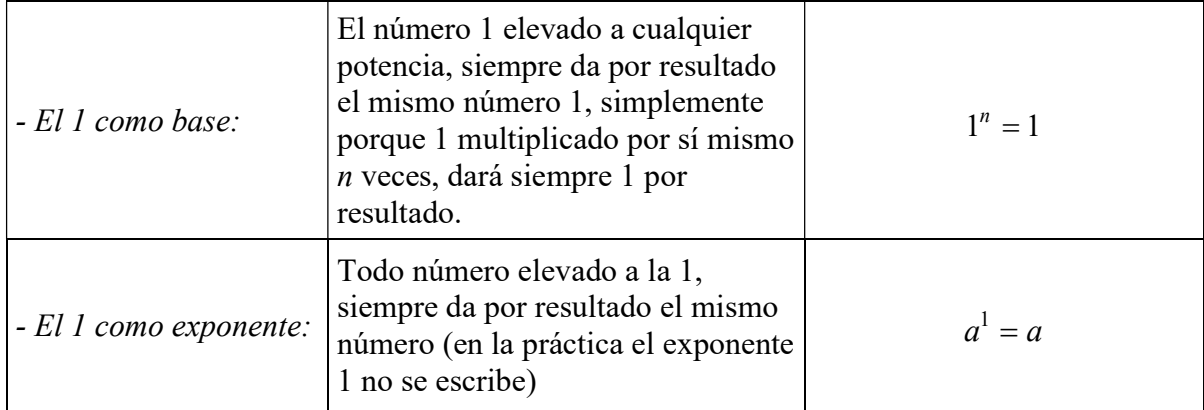

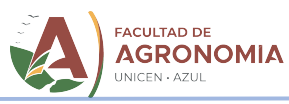

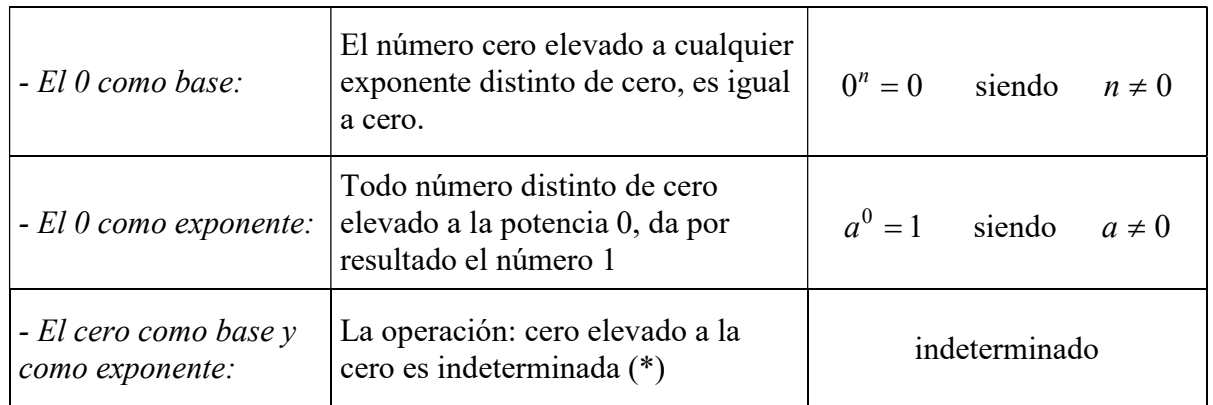

(\*) Se presenta la siguiente dualidad:

l.

$$
0^0
$$
\nConsiderando la base cero

\n
$$
\Rightarrow 0^0 = 0
$$
\nLa operación es  
indeterminada

\nLa operación es  
indeterminada

# $\checkmark$  Propiedades de la potenciación

"Producto de potencias de igual base: se suman los exponentes". Esta sencilla regla es fácil de aplicar, excepto cuando uno no la recuerda. Por lo tanto, es aconsejable no acordarse reglas de memoria.

$$
Si \quad 4^{3} \cdot 4^{2} = 4^{(3+2)} = 4^{5}
$$
  
es porque  $4^{3} \cdot 4^{2} = 4 \cdot 4 \cdot 4 \cdot 4 \cdot 4 \cdot 4 = 4^{5}$ 

Por lo que pensando un poco, no es necesario recordar cosas que, si las olvidamos, nos llevan a cometer errores.

En general:  $a^n \cdot a^m = a^{n+m}$ 

"Cociente de potencias de igual base: se restan los exponentes".

$$
a^n : a^m = a^{n-m}
$$

"Potencia de potencia, (potencias sucesivas): se multiplican los exponentes".

$$
(a^n)^m=a^{n\cdot m}
$$

En forma similar al caso del producto de potencias de igual base, esta regla práctica puede demostrarse fácilmente y evitar cometer errores debido al olvido o confusión.

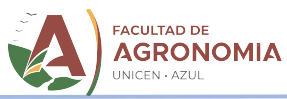

La potencia es distributiva con respecto al producto y a la división.

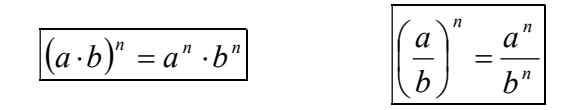

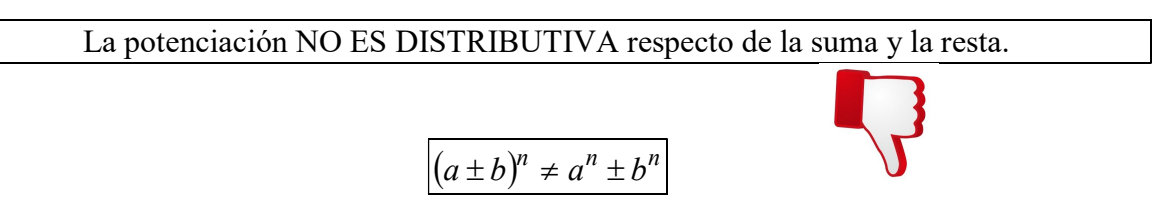

# Potencia con exponente cero  $(n^0=1)$

Cualquier número real elevado "a la cero", da como resultado uno  $(n^0 = 1)$ . Teóricamente parece incoherente multiplicar ninguna vez cualquier número (tal lo dice la definición de la potencia con ese exponente) y que siempre dé uno como resultado. Pero, por explicarlo de una forma fácil de entender y recordar con los elementos que se manejan hasta el momento, esta "definición" se verifica de la siguiente forma:

$$
n^0 = n^{(a-a)} = \frac{n^a}{n^a} = 1
$$
 Donde *a y n* son cualquier número real

# Números racionales

l.

# $\checkmark$  Potencia de exponente natural

Sigue siendo válida la definición general de potencia enésima dada para los números enteros.

$$
\left(\frac{a}{b}\right)^n = \underbrace{\frac{a}{b} \cdot \frac{a}{b} \cdot \dots \cdot \frac{a}{b}}_{n \text{ veces}} = \underbrace{\frac{a \cdot a \cdot \dots \cdot a}{b \cdot b \cdot \dots \cdot b}}_{n \text{ veces}} = \frac{a^n}{b^n}
$$

También son válidas las definiciones para la potencia de exponente cero y de exponente 1.

$$
\left(\frac{a}{b}\right)^0 = 1 \qquad \left(\frac{a}{b}\right)^1 = \frac{a}{b}
$$

La regla de los signos es la misma que enunciamos para la potenciación de números enteros.

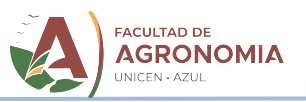

Ejemplos:

l.

$$
\left(+\frac{2}{3}\right)^2 = +\frac{4}{9} \qquad \left(+\frac{2}{3}\right)^3 = +\frac{8}{27}
$$

$$
\left(-\frac{2}{3}\right)^2 = +\frac{4}{9} \qquad \left(-\frac{2}{3}\right)^3 = -\frac{8}{27}
$$

# $\checkmark$  Potencia de exponente negativo

Toda potencia de exponente negativo se puede transformar en una potencia tal que:

- la base es la inversa de la potencia dada
- el exponente es positivo y de igual valor absoluto que el exponente de la potencia dada.

$$
a^{-n} = \left(\frac{1}{a}\right)^n
$$

Ejemplo

$$
4^{-3} = \left(\frac{1}{4}\right)^3 = \frac{1^3}{4^3} = \frac{1}{4^3} = \frac{1}{64} \qquad \left(\frac{1}{4}\right)^{-3} = \left(\frac{4}{1}\right)^3 = \frac{4^3}{1^3} = \frac{4^3}{1} = 4^3 = 64
$$
  

$$
\left(\frac{3}{4}\right)^{-3} = \left(\frac{4}{3}\right)^3 = \frac{4^3}{3^3} = \frac{64}{27}
$$
  
Resuelve:  
1  
1  
2  
3  
2  
3  
3  
4  
3  
3  
3  
3  
3  
4  
4  
5  
3  
4  
5  
4  
6  
4  
5  
3  
5  
6  
4  
1  
5  
7  
7  
8  
1  
5  
9  
1  
9  
1  
9  
1  
1  
1  
1  
1  
1  
1  
2  
3  
1  
3  
5  
1  
2  
6  
4  
9  
1  
2  
1  
3  
1  
3  
5  
1  
3  
4  
5  
9  
1  
1  
5  
1  
9  
1  
1  
1  
1  
1  
3  
1  
5  
1  
1  
2  
4  
3  
5  
2  
5  
1  
2  
5  
2  
3  
5  
2  
5  
2  
5  
2  
5  
2  
5  
2  
5  
2  
5  
2  
5  
2  
5  
2  
5  
2  
5  
2  
5  
2  
5  
2  
5  
2  
5  
2  
5  
3  
5  
5  
6  
6  
7  
3  
7  
5  
8  
1  
2  
5  
2  
5  
2  
5  
2  
5  
2  
5  
2  
5  
3  
5  
6  
6  
9  
3  
1  
6  
1  
9  
1  
1  
3  
1  
3  
4  
5  
4  
5  
5  
6  
6  
7  
3  
9  
1  
9  
1  
1  
1  
1  
3  
1  
9  
1  
1  
1  
1  
1  
1  
1  
1  
1  
1  
2  
1  

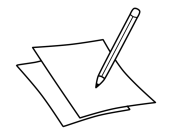

# Resuelve:

5) Aplica propiedades de potencias igual base:

$$
4^{-3} = \left(\frac{1}{4}\right)^3 = \frac{1^3}{4^3} = \frac{1}{4^3} = \frac{1}{64} \qquad \left(\frac{1}{4}\right)^{-3} = \left(\frac{4}{1}\right)^3 = \frac{4^3}{1^3} = \frac{4^3}{1} = 4^3 = 64
$$
\n
$$
\left(\frac{3}{4}\right)^{-3} = \left(\frac{4}{3}\right)^3 = \frac{4^3}{3^3} = \frac{64}{27}
$$
\nResource:

\nAplica propiedades de potencias igual base:

\n
$$
3^4 \cdot 3^5 = 4^{13} \cdot 4^9 = 5^{13} \cdot 10^5 = 5^{13} \cdot 10^5 = 5^{13}
$$

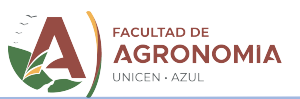

# $\checkmark$  Notación científica

La notación científica es una manera concisa para escribir números muy grandes o muy pequeños. Por ejemplo, la masa aproximada de la Tierra, escrita en forma decimal estándar, es 5.980.000.000.000.000.000.000.000 kilogramos. Mediante la notación científica, podemos escribir este número como  $5.98 \cdot 10^{24}$  kg.

# Definición:

l.

Un número está en notación científica si tiene la forma  $a \cdot 10^n$ , donde  $1 \le a \le l$ 0 y n es entero.

Ejemplos:

 $1,645 \cdot 10^4$  está escrito en notación científica, con  $a = 1,645$  y  $n = 4$ .

 $6.8 \cdot 10^{-5}$  está escrito en notación científica, con  $a = 6.8$  y  $n = -5$ .

Y así, por ejemplo el número de Avogadro (cantidad de moléculas que hay en un mol de una sustancia) es 6,02·10<sup>23</sup>, ahorrándonos de escribir 602 000 000 000 000 000 000 000, número muy largo y fácil de perder algún cero por el camino.

La conversión de la notación científica a la estándar es directa: sólo hay que mover la coma decimal hacia la derecha o hacia la izquierda. Por ejemplo:

> $1,642 \cdot 10^5 = 1,642 \cdot 100.000 = 164.200$  $7,3 \cdot 10^{-4} = 7,3 \cdot 0,0001 = 0,00073$

El paso intermedio puede omitirse, observando que:

- el número de lugares que se mueve la coma decimal está dado por el valor absoluto del exponente de 10,
- la dirección en la que se mueve la coma decimal está determinada por el signo del exponente.

La conversión de la notación estándar a la científica requiere un poco más de razonamiento, pero nuevamente se trata de un sencillo desplazamiento de la coma hacia la derecha o hacia la izquierda, como se muestra en el siguiente ejemplo:

Ejemplo: expresa los siguientes números en notación científica:

a) 78.964 b) 0,00751

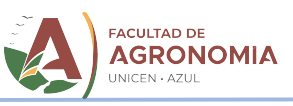

Solución:

l.

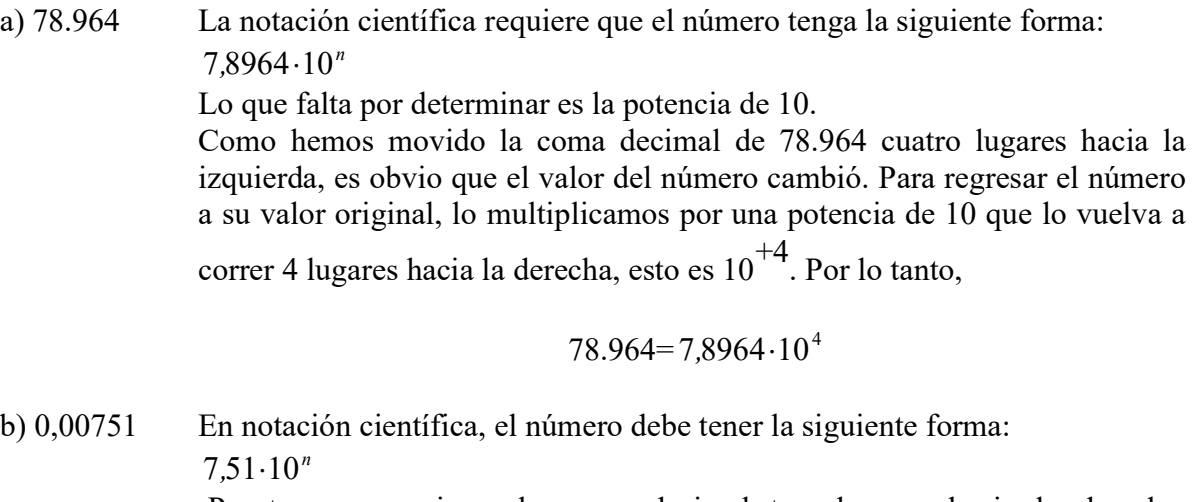

Puesto que movimos la coma decimal tres lugares hacia la derecha, necesitamos multiplicar la cantidad por la potencia de 10 que regrese la

coma decimal 3 lugares hacia la izquierda, es decir  $10^{-3}$ . Entonces

$$
0,00751 = 7,51 \cdot 10^{-3}
$$

Una manera más rápida de expresar lo anterior es que la potencia de 10 regresa la coma decimal a su posición original.

Si has intentado utilizar una calculadora para calcular  $6.500.000\cdot950.000$ , probablemente tu calculadora mostrará en la pantalla 6.175 E 12 o 6.175 12. Cuando se obtiene una respuesta de esta forma, por lo general es porque la respuesta tiene más dígitos que los que la calculadora puede exhibir. 6.175 E 12 o 6.175 12 es la manera en que la calculadora expresa el número  $6,175 \cdot 10^{12}$ ; de igual manera, cuando una calculadora muestra en la pantalla 2.3852 E -15, esto significa 2,3852 $\cdot$ 10<sup>-15</sup>.

¿Cómo indica tu calculadora un número con notación científica? ¿Cómo debes hacer para escribir un número así en tu calculadora?

Para operar con notación científica utilizando una calculadora científica se usa la tecla EXP , siguiendo, por ejemplo, la siguiente secuencia (se expresan entre () las teclas de la calculadora, que no son numéricas):

$$
7,29 \cdot 10^7 \cdot 6,2 \cdot 10^4 \rightarrow 7,29
$$
 (EXP)  $7(X)$  6,2 (EXP)  $4(=)$ 

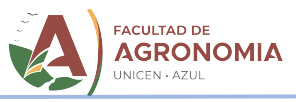

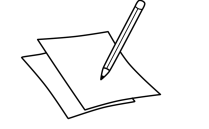

Resuelve:

6) Expresa en notación científica los siguientes números:

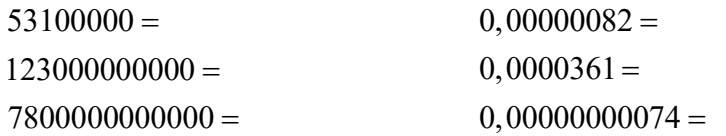

7) Expresar en notación decimal los siguientes números:

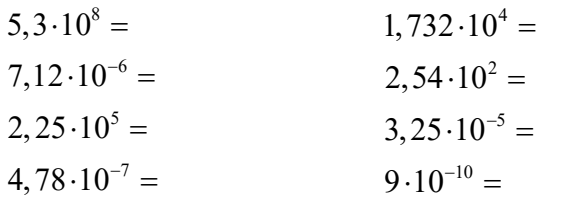

# Radicación

Números Enteros.

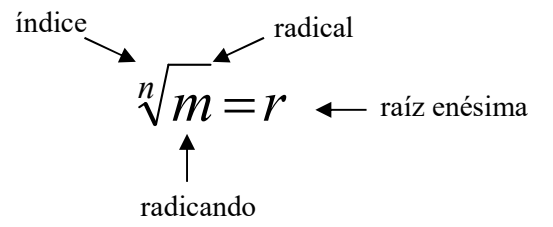

Para cada número entero positivo  $m$ , y para cada entero positivo  $n$ , existe un único número real positivo r tal que  $r^n = m$ .

El número *r* se llama raíz enésima positiva de *m* y se representa  $\mathbf{r} = \sqrt[n]{m}$ .

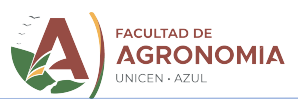

# $\checkmark$  Regla de los signos

l.

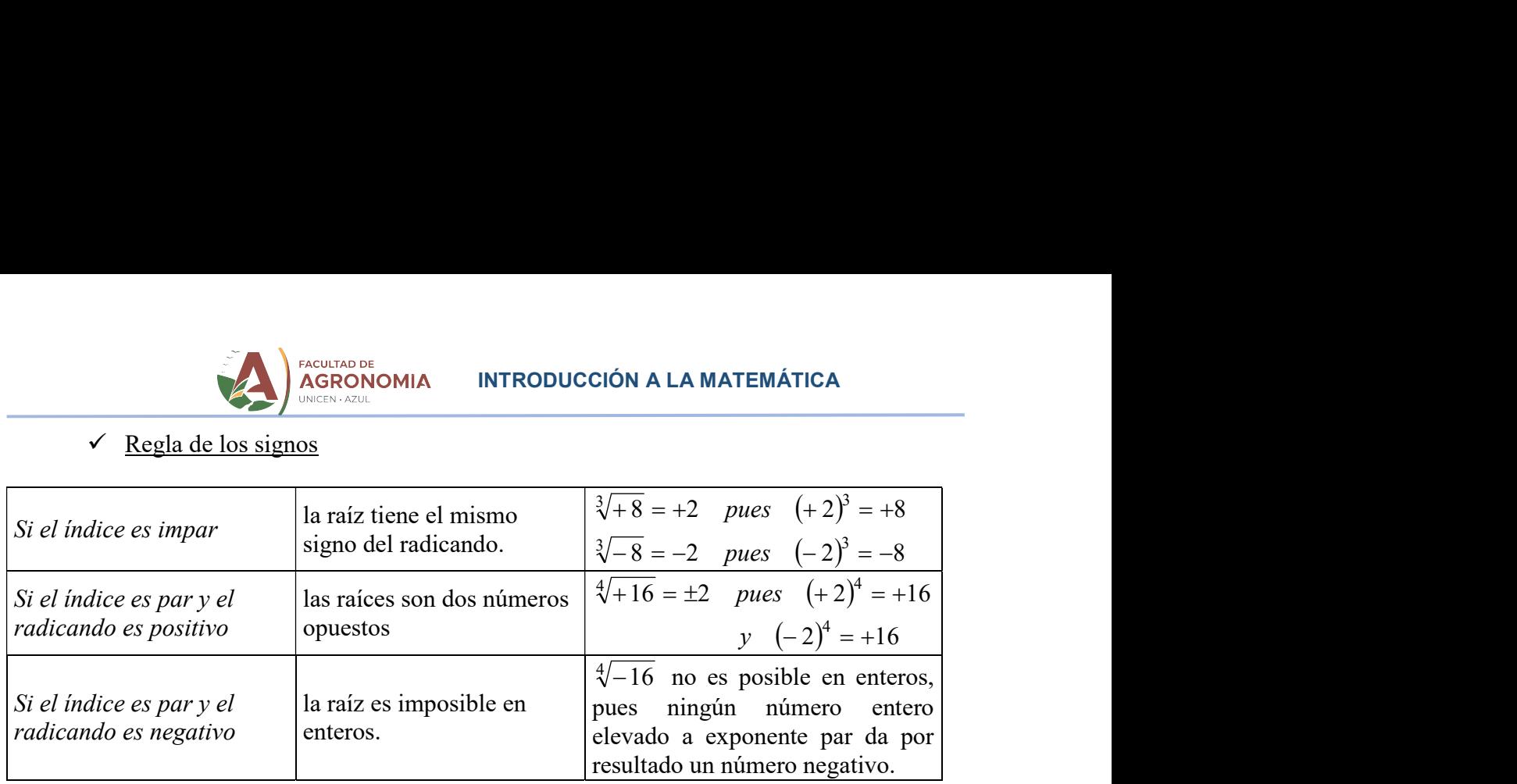

# $\checkmark$  Propiedades de la radicación

Dados  $a, b \in R$ ,  $a, b > 0$  y  $n \in Z$  (n > 0)

1.- Propiedad distributiva respecto del producto: La raíz enésima positiva de un producto es el producto de las raíces enésimas positivas de los factores, siempre que los factores sean positivos, es decir:

$$
\sqrt[n]{a\cdot b}=\sqrt[n]{a}\cdot\sqrt[n]{b}
$$

Ejemplos:  $\sqrt{4 \cdot 5} = \sqrt{4} \cdot \sqrt{5}$ 

 $\sqrt{(-4) \cdot (-4)} = \sqrt{16}$  En este caso no se distribuye la raíz, pues la raíz cuadrada positiva no está definida si el radicando es negativo.

2.- Propiedad distributiva respecto del cociente: La raíz enésima positiva de un cociente, es el cociente de las raíces enésimas positivas del dividendo y del divisor, siempre que éstos sean positivos, es decir:

$$
\sqrt[n]{a:b} = \sqrt[n]{a} \cdot \sqrt[n]{b}
$$

Ejemplo: 
$$
\sqrt[3]{64:8} = \sqrt[3]{64} : \sqrt[3]{8}
$$

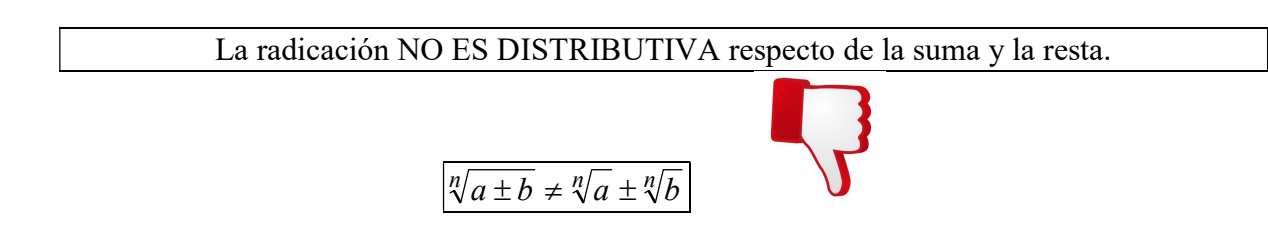

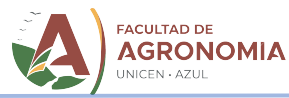

3- La potencia emésima de una raíz enésima positiva es la raíz enésima positiva de la potencia emésima del radicando, es decir:

$$
\left(\sqrt[n]{a}\right)^m = \sqrt[n]{a^m} \qquad m \in Z, \ m > 0
$$

Ejemplo:  $(\sqrt[3]{8})^4 = \sqrt[3]{8^4}$ 

4- La raíz emésima positiva de la raíz enésima positiva de  $a$ , es la raíz positiva de índice igual al producto de los índices y radicando igual al número  $a$ , es decir:

$$
\sqrt[m]{\sqrt[n]{a}} = \sqrt[m \cdot \sqrt[n]{a} \qquad m \in \mathbb{Z}, \ m > 0
$$

$$
\sqrt[2]{\sqrt[3]{64}} = \sqrt[6]{64}
$$

Ejemplo:

l.

5- Una raíz enésima positiva no varía si se multiplican o dividen por un mismo número el índice y el exponente del radicando, es decir:

$$
\sqrt[n]{a^{r}} = \sqrt[nm]{a^{r \cdot m}} \qquad m, r \in Z \quad ; \quad m, r > 0
$$

$$
\sqrt[3]{s^{2}} = \sqrt[3]{s^{2}} = \sqrt[6]{s^{4}}
$$

$$
\sqrt[5]{3^{2}a^{3}} = \sqrt[5]{(3^{2}a^{3})^{1/2}} = \sqrt[10]{(3^{2})^{2}(a^{3})^{2}} = \sqrt[10]{3^{4}a^{6}}
$$

$$
\sqrt[n]{a^{r}} = \sqrt[nm]{a^{r \cdot m}} \qquad \text{(Si } m \text{ divide a } n \text{ y a } r; m, r \in Z; m, r > 0)
$$

Ejemplos:

Ejemplos:

$$
\sqrt[10]{s^{15}} = \sqrt[10.5]{s^{15.5}} = \sqrt{s^3}
$$

$$
\sqrt[10]{5^3 a^6} = \sqrt[9.5]{5^{3.3} a^{6.3}} = \sqrt{5a^2}
$$

# Números racionales

La definición de raíz enésima dada para números enteros sigue siendo válida en el conjunto de números racionales.

$$
\sqrt[n]{\frac{a}{b}} = \frac{\sqrt[n]{a}}{\sqrt[n]{b}}
$$
 La radicación en racionales puede resolverse aplicando  
propiedade distributiva con respecto al cociente, puesto que  
una fracción es un cociente indicado.

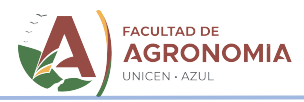

La regla de los signos es la misma que la enunciada para números enteros.

Ejemplos:

l.

$$
\sqrt[3]{\frac{-125}{1000}} = \frac{\sqrt[3]{-125}}{\sqrt[3]{1000}} = \frac{-5}{10} = \frac{-1}{2} = -\frac{1}{2}
$$

$$
\sqrt[4]{\frac{81}{625}} = \frac{\sqrt[4]{81}}{\sqrt[4]{625}} = \frac{3}{5}
$$

 $\checkmark$  Potencias de Exponente fraccionario

Un exponente fraccionario representa una potencia y una raíz, al mismo tiempo. El numerador del exponente fraccionario corresponde al exponente de la potencia, mientras el denominador se corresponde con el índice de la raíz.

$$
n^{\frac{a}{b}} = \sqrt[b]{n^a}
$$

Ejemplos:

$$
5^{\frac{3}{4}} = \sqrt[4]{5^3}
$$
\n
$$
5^{\frac{3}{4}} = \sqrt[4]{5^3}
$$
\n
$$
5^{\frac{3}{4}} = \sqrt[4]{5^1} = \sqrt[4]{5}
$$
\n
$$
5^{\frac{3}{4}} = \left(\frac{1}{5}\right)^{\frac{3}{4}} = \sqrt[4]{\left(\frac{1}{5}\right)^3} = \sqrt[4]{\frac{1^3}{5^3}} = \sqrt[4]{\frac{1}{5^3}} = \frac{\sqrt[4]{1}}{\sqrt[4]{5^3}} = \frac{1}{\sqrt[4]{5^3}}
$$
\n
$$
\left(\frac{5}{3}\right)^{-\frac{3}{4}} = \left(\frac{3}{5}\right)^{\frac{3}{4}} = \sqrt[4]{\left(\frac{3}{5}\right)^3} = \sqrt[4]{\frac{3^3}{5^3}} = \frac{\sqrt[4]{3^3}}{\sqrt[4]{5^3}}
$$
\n
$$
\text{misma forma, se puede transformar una expresión radical en una potencia, aún si una potencia dentro de la raíz. O si una potencia incluye una raíz en la base. Esta dado las propiedades de la potencia, posibilita la operación entre potencias, utilizando las propiedades de la potencia.\n
$$
3\sqrt[3]{5^2} = 5^{\frac{2}{3}}
$$
\n
$$
\frac{\sqrt[3]{5^2}}{\sqrt{5^3}} = \frac{5^{\frac{2}{3}}}{5^{\frac{3}{2}}} = \frac{5^{\frac{2}{3}}}{5^{\frac{3}{2}}} = \frac{5^{\frac{2}{3}}}{5^{\frac{3}{2}}} = \frac{5^{\frac{2}{3}}}{5^{\frac{3}{2}}} = \frac{5^{\frac{2}{3}}}{5^{\frac{3}{2}}} = \frac{5^{\frac{2}{3}}}{5^{\frac{3}{2}}} = \frac{5^{\frac{2}{3}}}{5^{\frac{3}{2}}} = \frac{5^{\frac{2}{3}}}{5^{\frac{3}{2}}} = \frac{5^{\frac{2}{3}}}{5^{\frac{3}{2}}} = \frac{5^{\frac{2}{3}}}{5^{\frac{3}{2}}} = \frac{5^{\frac{2}{3}}}{5^{\frac{3}{2}}} = \frac{5^{\frac{2}{3}}}{5^{\frac{3}{2}}} = \frac{5^{\frac{2}{3}}}{5^{\frac{3}{2}}} = \frac{5^{\frac{2}{3
$$
$$

De la misma forma, se puede transformar una expresión radical en una potencia, aún si incluye una potencia dentro de la raíz. O si una potencia incluye una raíz en la base. Esta posibilidad de transformar una raíz en una potencia, posibilita la operación entre potencias y raíces, utilizando las propiedades de la potencia.

Ejemplos:

$$
\sqrt[3]{5^2} = 5^{\frac{2}{3}} \qquad \qquad \frac{\sqrt[3]{5^2}}{\sqrt{5^3}} = \frac{5^{\frac{2}{3}}}{5^{\frac{3}{2}}} = 5^{\left(\frac{2}{3} - \frac{3}{2}\right)} = 5^{\frac{4-9}{6}} = 5^{-\frac{5}{6}} = \left(\frac{1}{5}\right)^{\frac{5}{6}} = \frac{1}{5^{\frac{5}{6}}} = \frac{1}{\sqrt[6]{5^5}}
$$

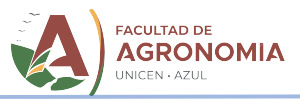

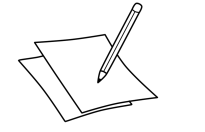

Resuelve:

8) Expresa las raíces como potencias de exponente fraccionario, aplica propiedades de potencias de igual base, y resuelve:

Resuelve:  
\n
$$
\sqrt{5^3} \cdot 5^{\frac{3}{4}} =
$$
\n
$$
(-3)^{\frac{1}{3}} \cdot \sqrt[3]{(-3)^4} =
$$
\n
$$
\left(\frac{2}{3}\right)^{-4} \cdot \left(\frac{3}{2}\right)^5 \cdot \left(\sqrt{\frac{2}{3}}\right)^7\right)^0 =
$$
\n
$$
\left(\frac{2}{3}\right)^{-4} \cdot \left(\frac{3}{2}\right)^5 \cdot \left(\sqrt{\frac{2}{3}}\right)^7\right)^0 = \sqrt[3]{2^3} \cdot \sqrt[3]{2^7} =
$$

- 9) Realiza las siguientes operaciones con números enteros y fraccionarios, sin utilizar calculadora, y luego verifica el resultado, usándola:
- $15 23 + 13 + 37 41 =$  $-26 + 19 - 34 - 9 + 45 =$  $32 - 17 - 43 + 58 - 30 =$  $(-12) \cdot \frac{24}{36}$ 36  $(-9)$  :  $\left(-\frac{27}{15}\right)$ 15  $rac{56}{8}$ :  $\left(-\frac{1}{15}\right)$  =  $(-12) \cdot \frac{24}{36} =$  $-9$  :  $\left(-\frac{27}{15}\right)$  = 5 7 1  $\frac{1}{6}$  –  $\frac{1}{9}$  –  $\frac{1}{3}$  –  $3 \t1 \t5$  $\frac{1}{10} + \frac{1}{5} - \frac{1}{4}$  $-\frac{7}{8} - \frac{1}{2} =$  $\frac{3}{2} + \frac{1}{7} - \frac{5}{4} =$  $4 5 (9)$  $\frac{1}{7}$  6  $\left(\frac{1}{10}\right)$  $\left(-\frac{12}{13}\right): \left(\frac{18}{13}\right) \cdot \frac{5}{4} =$  $\cdot\frac{5}{6}\cdot\left(-\frac{9}{10}\right)$  =

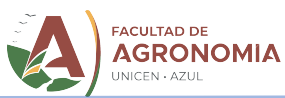

10)Indica si las siguientes igualdades son verdaderas (V) o falsas (F). En caso de ser falsas, escribe (con tus palabras) qué error se ha cometido, y la expresión que sería correcta.

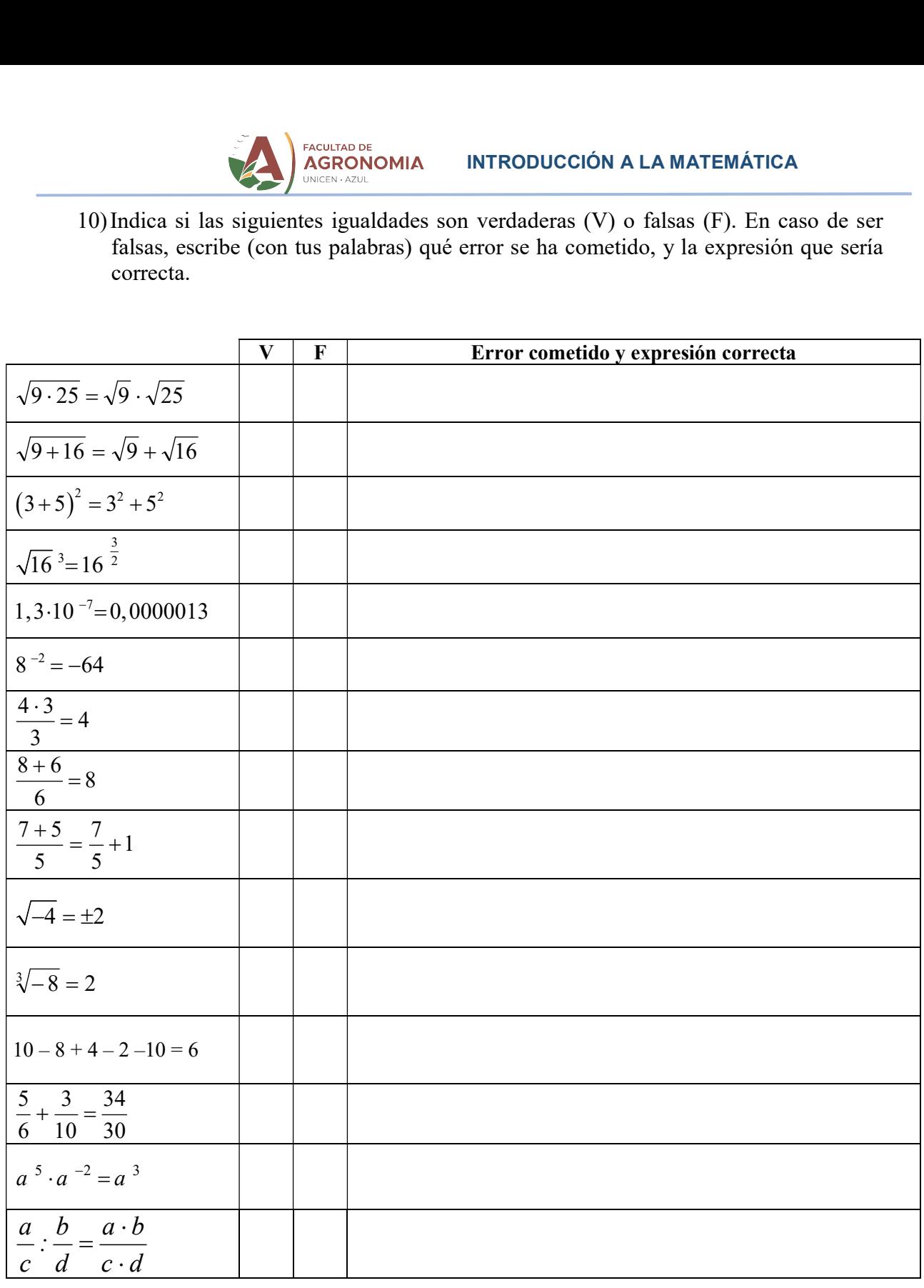

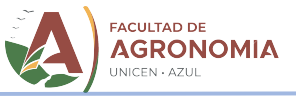

Resultados:

| 1) | $\frac{0,75}{8}$ | $0,\hat{6}$      | $15$             | $-0,625$          |
|----|------------------|------------------|------------------|-------------------|
| 8  | $0,12\hat{4}$    | $-0,\hat{3}$     | $1,0\hat{2}$     |                   |
| 2) | $\frac{2}{5}$    | $-\frac{47}{20}$ | $\frac{25}{2}$   | $\frac{41}{8}$    |
| 3  | $\frac{1}{3}$    | $\frac{14}{3}$   | $\frac{716}{99}$ | $-\frac{589}{90}$ |

3) Corregido en Video 02 (ver página 10)

4) 
$$
[-1;3] = \{x / x \in R \land -1 \leq x < 3\}
$$

$$
(-2;5) = \{x / x \in R \land -2 < x < 5\}
$$

$$
(2;7] = \{x / x \in R \land 2 < x \leq 7\}
$$

$$
[-4;-2] = \{x / x \in R \land -4 \leq x \leq -2\}
$$

$$
(-\infty;3,5) = \{x / x \in R \land x < 3,5\}
$$

$$
[-5;\infty) = \{x / x \in R \land x \geq -5\}
$$

$$
(7;\infty) = \{x / x \in R \land x > 7\}
$$

$$
(-\infty;0) = \{x / x \in R \land x < 0\}
$$

5)

1.1.1.1.1.2 (a) 
$$
\frac{1}{2}x^2 + 1
$$
  
\n $(-2,5) = \{x^2, x \in R \land -1 \le x < 3\}$   
\n $(-2,5) = \{x^2, x \in R \land -2 < x < 5\}$   
\n $(2,7) = \{x^2, x \in R \land 2 < x \le 7\}$   
\n $[-4,-2] = \{x^2, x \in R \land -4 \le x \le -2\}$   
\n $(-\infty,3,5) = \{x^2, x \in R \land x < 3,5\}$   
\n $[-5,\infty) = \{x^2, x \in R \land x > -5\}$   
\n $(7,\infty) = \{x^2, x \in R \land x > 7\}$   
\n $(-\infty,0) = \{x^2, x \in R \land x < 0\}$   
\n3<sup>9</sup>  
\n3<sup>9</sup>  
\n3<sup>9</sup>  
\n3<sup>9</sup>  
\n3<sup>9</sup>  
\n3<sup>9</sup>  
\n3<sup>9</sup>  
\n3<sup>9</sup>  
\n3<sup>9</sup>  
\n3<sup>9</sup>  
\n3<sup>9</sup>  
\n3<sup>9</sup>  
\n3<sup>9</sup>  
\n3<sup>9</sup>  
\n3<sup>9</sup>  
\n3<sup>9</sup>  
\n3<sup>9</sup>  
\n3<sup>9</sup>  
\n3<sup>9</sup>  
\n3<sup>9</sup>  
\n3<sup>9</sup>  
\n3<sup>9</sup>  
\n3<sup>9</sup>  
\n3<sup>9</sup>  
\n3<sup>9</sup>  
\n3<sup>9</sup>  
\n3<sup>9</sup>  
\n3<sup>9</sup>  
\n3<sup>9</sup>  
\n3<sup>9</sup>  
\n3<sup>9</sup>  
\n3<sup>9</sup>  
\n3<sup>9</sup>  
\n3<sup>9</sup>  
\n3<sup>9</sup>  
\n3<sup>9</sup>  
\n3<sup>9</sup>  
\n3<sup>9</sup>  
\n3<sup>9</sup>  
\n3<sup>9</sup>  
\n3<sup>9</sup>  
\n3

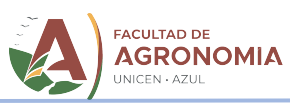

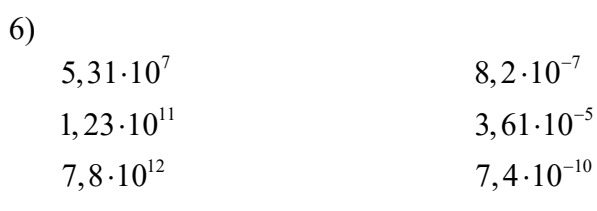

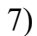

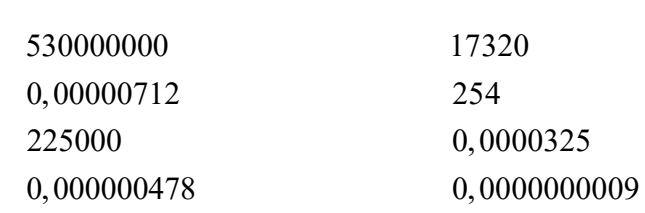

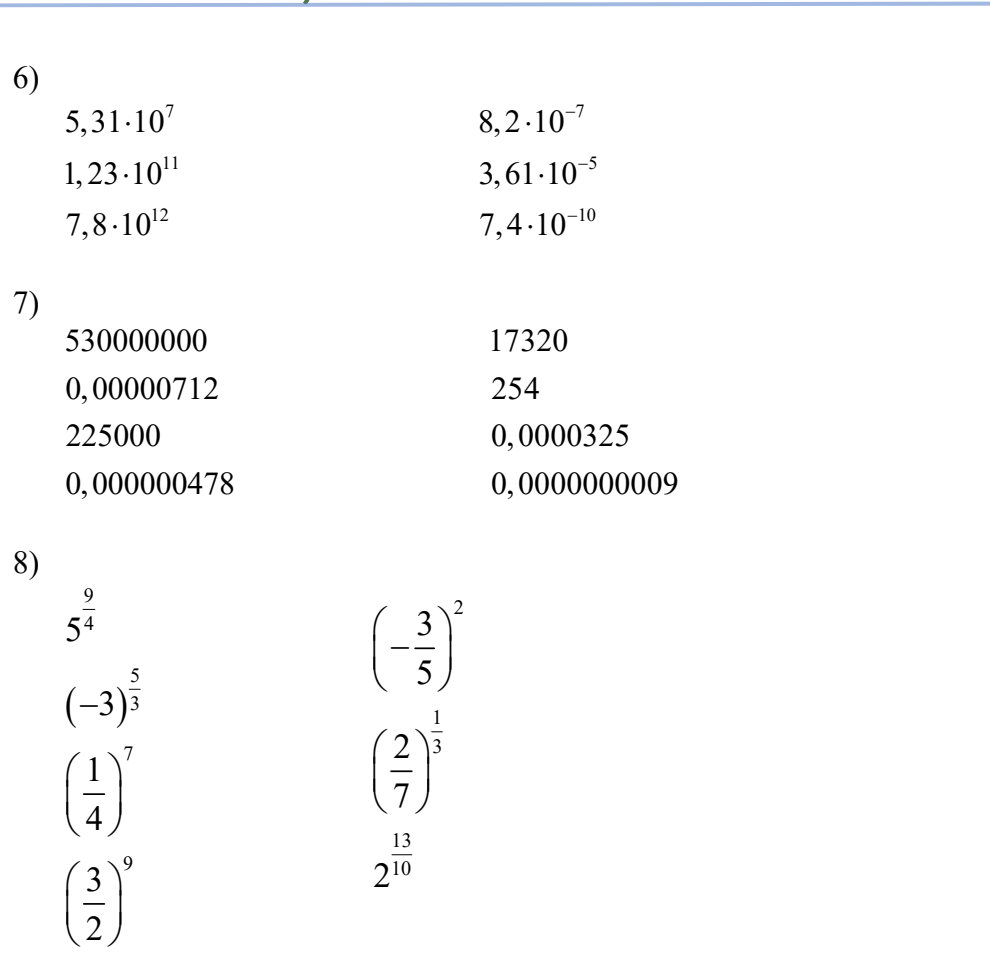

9)

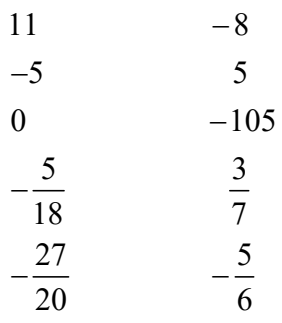

10)Se corregirá en clase.

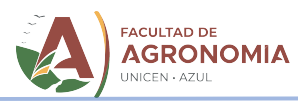

Ya hemos repasado cuestiones básicas y fundamentales sobre los números reales, sus operaciones y propiedades. Ahora es el momento de integrar todo esto en la resolución de operaciones combinadas. Este será el primer tema que abordaremos cuando nos encontremos. Te pedimos que leas lo que se presenta a continuación, ya que en la clase nos abocaremos a resolver este tipo de operaciones.

# Operaciones Combinadas

l.

# Símbolos de agrupamiento

Son los paréntesis ( ), los corchetes  $\lceil \cdot \rceil$  o las llaves  $\{\}$ . Se emplean para indicar que los términos (expresiones que intervienen en sumas o restas) encerrados en ellos se consideran como una sola cantidad o expresión.

# Supresión de los símbolos de agrupamiento

Está regida por las normas siguientes:

1) Si un signo "+" precede al símbolo de agrupamiento, dicho símbolo se puede suprimir sin modificar los términos que contiene.

Por ej :  $2 + (4 + 5 - 3 + 2 \cdot 5) = 2 + 4 + 5 - 3 + 2 \cdot 5 = 18$ 

2) Si un signo "–" precede al símbolo de agrupamiento, dicho símbolo se puede suprimir cambiando el signo de cada uno de los términos que contiene.

Por ej:  $2 - (4 + 5 - 3 + 2 \cdot 5) = 2 - 4 - 5 + 3 - 2 \cdot 5 = -14$ 

Esta propiedad surge de considerar al signo negativo como una multiplicación por  $(-1)$ , y aplicar la propiedad distributiva del producto con respecto a la suma.

 $\sum_{\text{Atención: El signo negative en expressions racionales}}$ 

- En el caso de cambiar el signo a una expresión racional, también se debería considerar al signo negativo como un producto por (-1), por lo que no debe realizarse una distribución del signo al numerador y al denominador, sino a uno solo de ellos, tal como lo explica el siguiente ejemplo:

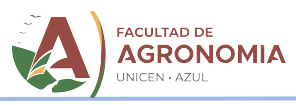

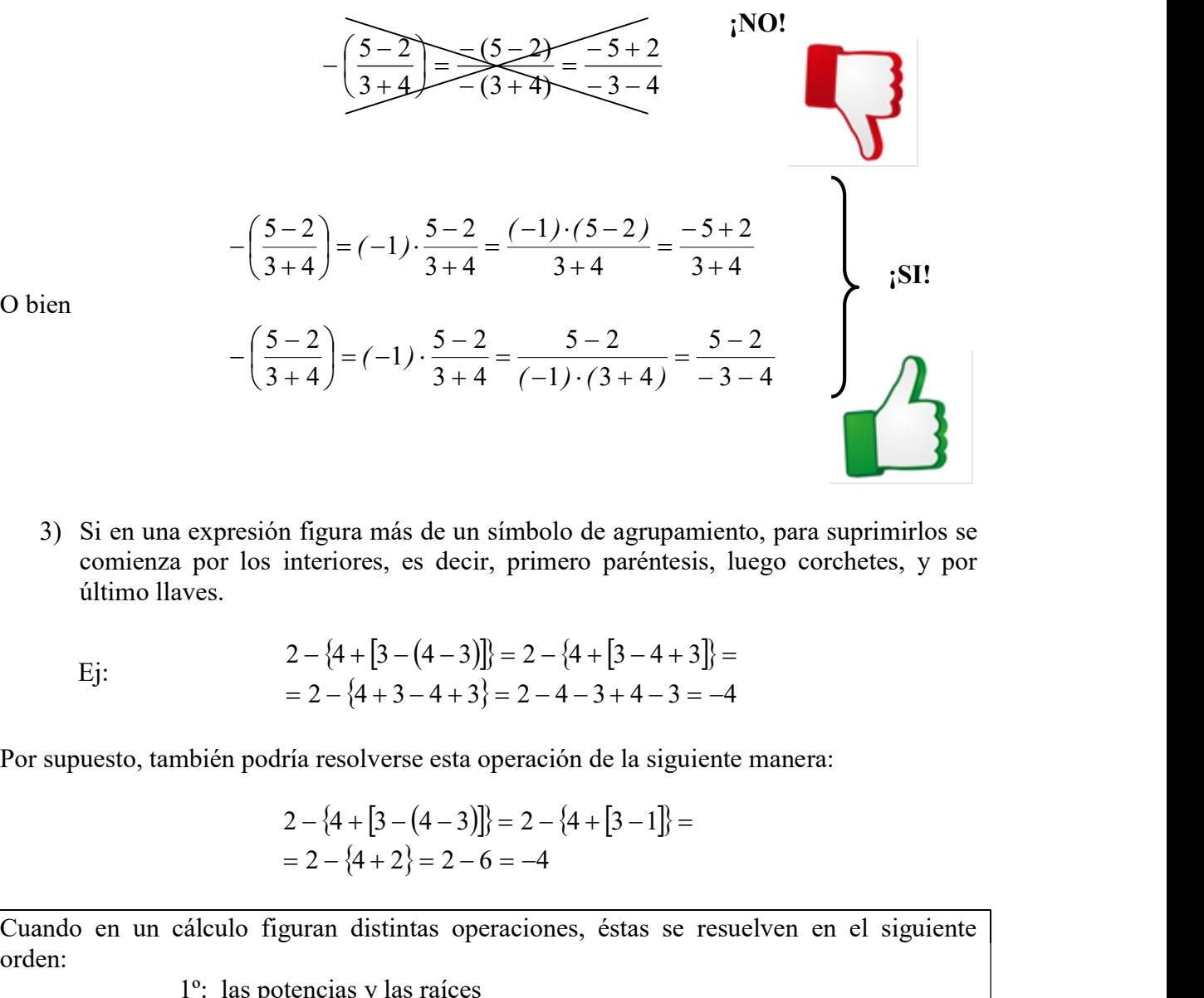

3) Si en una expresión figura más de un símbolo de agrupamiento, para suprimirlos se comienza por los interiores, es decir, primero paréntesis, luego corchetes, y por último llaves.

Ej:  
\n
$$
2 - \{4 + [3 - (4 - 3)]\} = 2 - \{4 + [3 - 4 + 3]\} =
$$
\n
$$
= 2 - \{4 + 3 - 4 + 3\} = 2 - 4 - 3 + 4 - 3 = -4
$$

Por supuesto, también podría resolverse esta operación de la siguiente manera:

$$
2 - {4 + [3 - (4 - 3)]} = 2 - {4 + [3 - 1]} =
$$
  
= 2 - {4 + 2} = 2 - 6 = -4

Cuando en un cálculo figuran distintas operaciones, éstas se resuelven en el siguiente orden:

- 1º: las potencias y las raíces
- 2º: las multiplicaciones y divisiones
- 3º: las sumas y las restas.

Si en el cálculo aparecen paréntesis, las operaciones encerradas en ellos se resuelven en primer lugar de acuerdo con el orden anterior.

Por eso desde el inicio de esta unidad nos acompañan:

O bien

l.

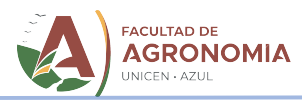

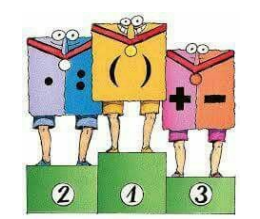

Para resolver operaciones combinadas, primero separamos en términos, ya que lo último que debemos realizar son las sumas y las restas. Después, analizamos qué operaciones hay que efectuar en cada uno de ellos. Puede ser que en un mismo cálculo aparezcan los números racionales expresados ya sea como fracción o como expresión decimal, en ese caso se aconseja expresar todos los números racionales como fracción para evitar errores por aproximación, y luego operar. s combinadas, **primero** separamos en términos, ya que lo último<br>n las sumas y las resstas. **Después**, analizamos qué operacions hay<br>no de ellos. Puede ser que en un mismo cálculo aparezcan los<br>resados ya sea como fracción **Example 18 and 18 and 18 and 18 and 18 and 18 and 18 and 18 and 18 and 18 and 18 and 18 and 18 and 18 and 18 and 18 and 18 and 18 and 18 and 18 and 18 and 18 and 18 and 18 and 18 and 18 and 18 and 18 and 18 and 18 and 18** 

A continuación se presenta un ejemplo:

l.

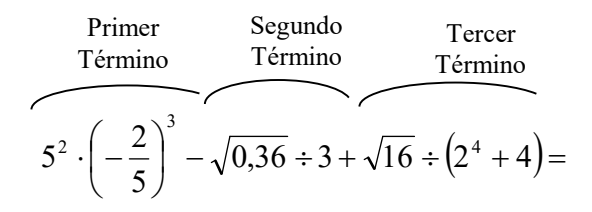

Expresamos los decimales como fracción

$$
5^{2} \cdot \left(-\frac{2}{5}\right)^{3} - \sqrt{\frac{36}{100}} \div 3 + \sqrt{16} \div (2^{4} + 4) =
$$

Calculamos las potencias Calculamos la raíz cuadrada Calculamos la potencia que hay dentro del paréntesis y la raíz cuadrada

Seguimos resolviendo de acuerdo a lo explicado:

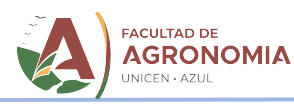

$$
= 25 \cdot \left(-\frac{8}{125}\right) - \frac{6}{10} \div 3 + 4 \div (16 + 4) =
$$
\n
$$
= \frac{25 \cdot \left(-\frac{8}{125}\right) - \frac{6}{10} \div 3 + 4 \div (16 + 4) =
$$
\n
$$
= -\frac{8}{5} \times \frac{3}{5} \times \frac{1}{3} + 4 \div 20 =
$$
\n
$$
= -\frac{8}{5} \times \frac{1}{5} + 4 \times \frac{1}{20} =
$$
\n
$$
= -\frac{8}{5} \times \frac{1}{5} + 4 \times \frac{1}{20} =
$$
\n
$$
= -\frac{8}{5} \times \frac{1}{5} + 4 \times \frac{1}{5} = -\frac{8}{5}
$$
\nsigniente operation combinada, y explica los pasos seguidos (haremos la  
relase):

\n
$$
\left(\sqrt[3]{-27} \div \sqrt{9}\right)^4 + \left(-7 + 2\right) \div \sqrt[3]{-125} + \sqrt{5^2 - 3^2} + \left[3 - 2 \cdot \left(-1\right)^2\right]^2 =
$$
\nnevamente las operaciones:

\nones son la suma (y la resta), la multiplicación o producto (y la división o

Resuelve la siguiente operación combinada, y explica los pasos seguidos (haremos la corrección en clase):

$$
\left(\sqrt[3]{-27}:\sqrt{9}\right)^4 + \left(-7 + 2\right):\sqrt[3]{-125} + \sqrt{5^2 - 3^2} + \left[3 - 2\cdot(-1)^2\right]^2 =
$$

Recordemos nuevamente las operaciones:

Las operaciones son la suma (y la resta), la multiplicación o producto (y la división o cociente) y la potenciación (y la radicación). Notemos algo: vienen de A PARES, y podemos establecer cierto ORDEN entre ellas.

El producto entre naturales puede verse como una serie de sumas, donde varias veces se suma el mismo valor  $(4.5 = 4 + 4 + 4 + 4)$ , y la potencia representa una serie de productos donde varias veces se multiplica el mismo valor  $(4^5 = 4 \cdot 4 \cdot 4 \cdot 4)$ , por lo que podría hacerse una especie de ordenamiento de estas operaciones desde la más básica o simple (la suma), pasando por el producto hasta la más compleja (la potencia).

La resta, el cociente y la raíz serían operaciones inversas a la suma, el producto y la potencia, respectivamente, por lo que les correspondería un ordenamiento equivalente.

Este ordenamiento de las operaciones puede ser útil para reconocer las situaciones donde se puede aplicar la propiedad distributiva entre operaciones con números reales, que suele utilizarse y llevar a frecuentes confusiones.

La propiedad distributiva puede aplicarse desde el producto con respecto a la suma, y desde la potencia con respecto al producto, tal como lo expresan los siguientes ejemplos:

$$
3 \cdot (4+5) = 3 \cdot 4 + 3 \cdot 5 \tag{4.5}^3 = 4^3 \cdot 5^3
$$

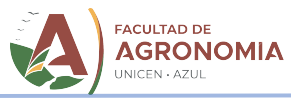

Nótese que la relación entre el producto y la suma (el primer ejemplo) es de un "escalón" hacia abajo (según el ordenamiento antes explicado), y la misma diferencia que hay entre la potencia y el producto (el segundo ejemplo). Esto no es casualidad, ya que la propiedad distributiva se puede aplicar entre operaciones que están directamente relacionadas entre sí. Las flechas indican entre que operaciones puede aplicarse la propiedad distributiva.

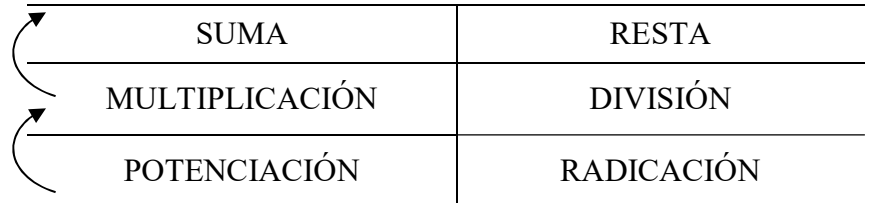

Para el ejemplo anterior, la demostración de la aplicabilidad de la propiedad distributiva del producto con respecto a la suma es:  $3(4+5) = (4+5) + (4+5) + (4+5)$ 

Es decir, sumar 3 veces (4+5), lo que se puede escribirse:  $3(4+5) = 4+5+4+5+4+5$ 

O bien  $3(4+5) = 4+4+4+5+5+5$ 

l.

Que se puede expresar como  $3(4+5) = 3 \cdot 4 + 3 \cdot 5$  que es el resultado de aplicar la propiedad distributiva.

De manera análoga puede demostrarse la aplicabilidad de la propiedad distributiva de la potencia con respecto al producto. (Hacelo !!!!)

La potencia y la suma NO están relacionadas directamente, por lo que NO se cumple la propiedad distributiva de la potencia con respecto a la suma.

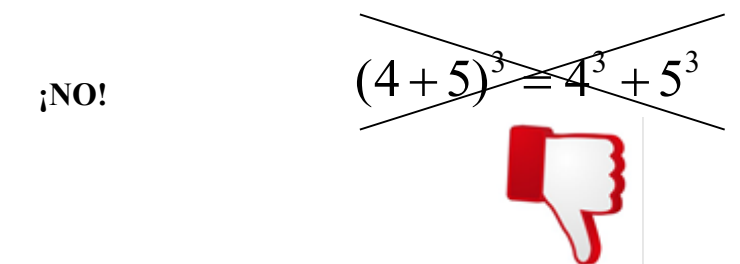

Terminamos con las operaciones con números. Pero en Matemática….no todos son números….también hay letras. Ahora, en la segunda parte de esta primera Unidad, estudiaremos las Expresiones Algebraicas (números y letras, juntos, para hacer Matemática!)

 $\bigodot$  +54 9 2281 533320 び futuros.estudiantes@azul.faa.unicen.edu.ar **Q** Rep. de Italia 780 - Campus Azul **↑**© @faa.unicen

www.faa.unicen.edu.ar

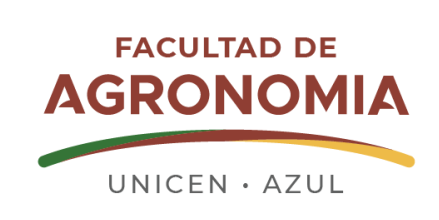